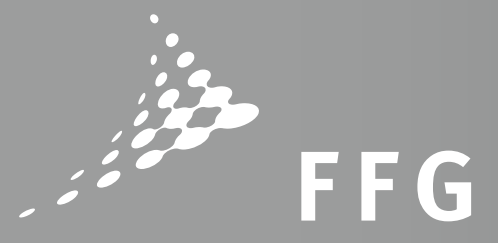

# BREITBAND AUSTRIA 2020 **ACCESS** LEITFADEN, 3. AUSSCHREIBUNG 2018 EINREICHFRIST 4. MAI 2018, VERSION 1.0

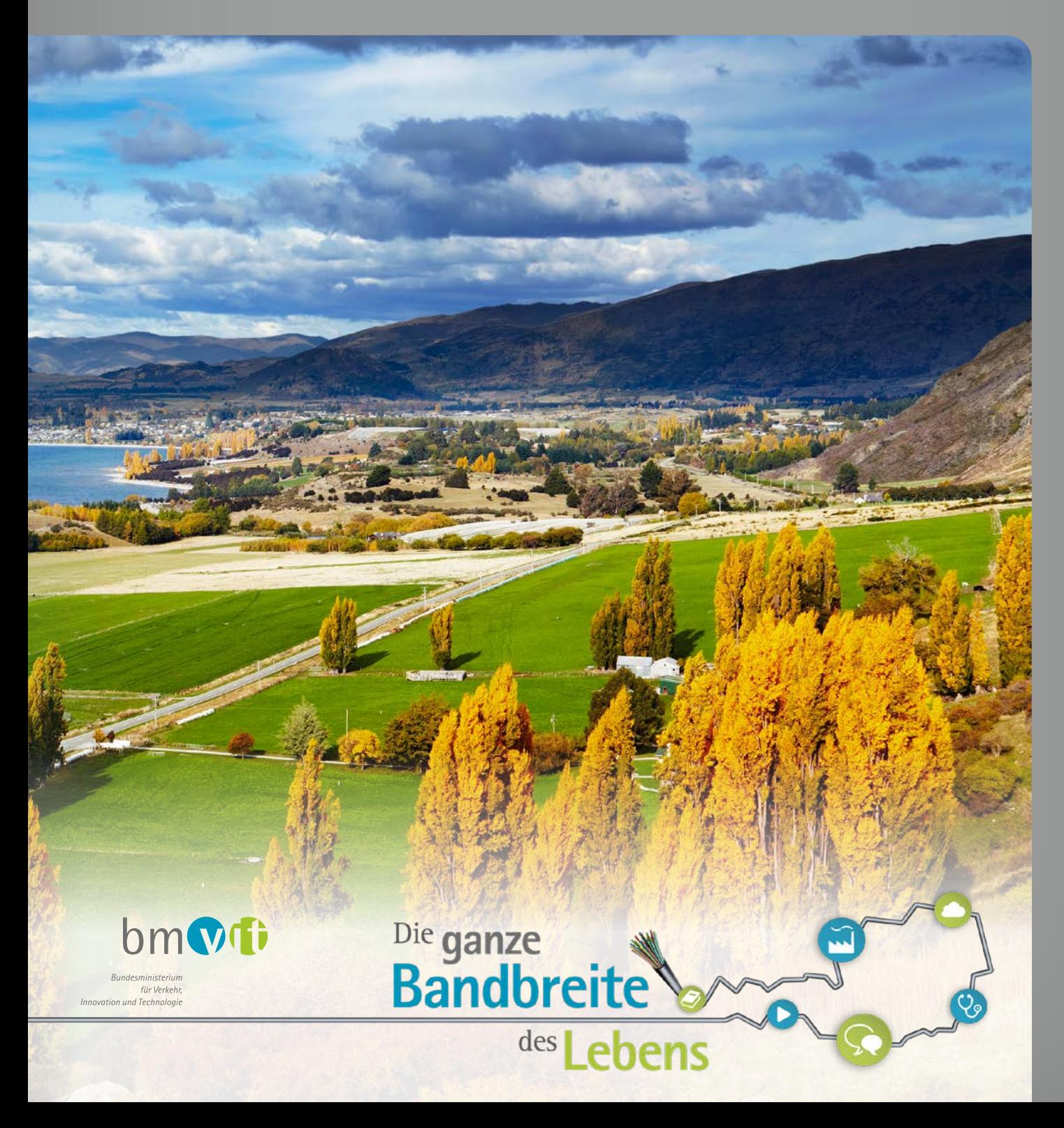

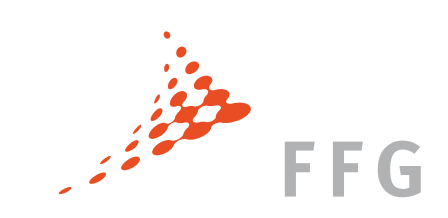

# IMPRESSUM

**Herausgeber:** Österreichische Forschungsförderungsgesellschaft mbH Sensengasse 1, 1090 Wien, www.ffg.at, FN 252263a, HG Wien, DVR: 0037257/058 **Satz/Layout:** "Der Herr Bertl" OG Werbeagentur, office@derherrbertl.at **Fotos:** www.istockphoto.com

# LEITFADEN BREITBAND AUSTRIA 2020 **ACCESS** 3. AUSSCHREIBUNG 2018

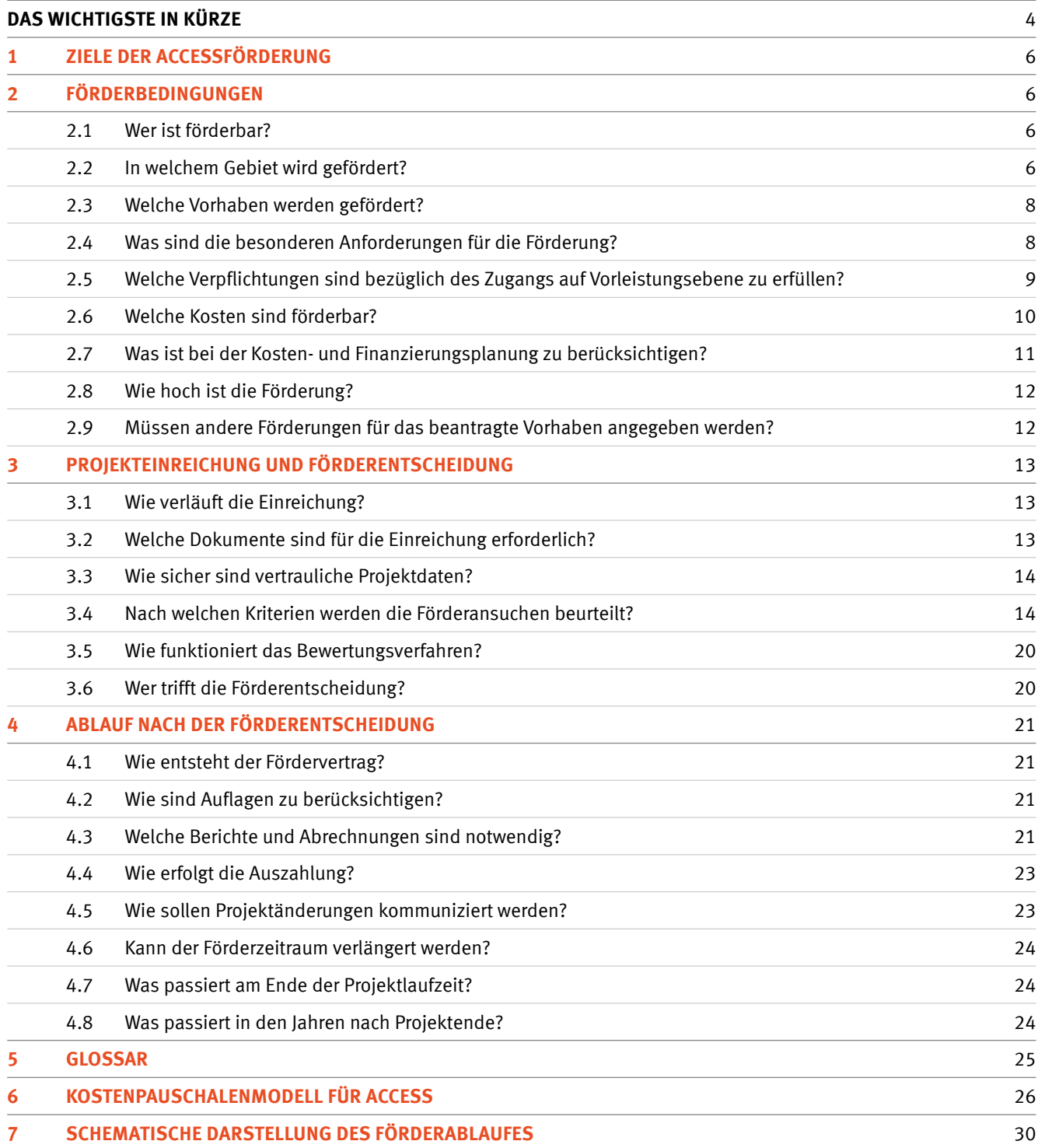

# DAS WICHTIGSTE IN KÜRZE

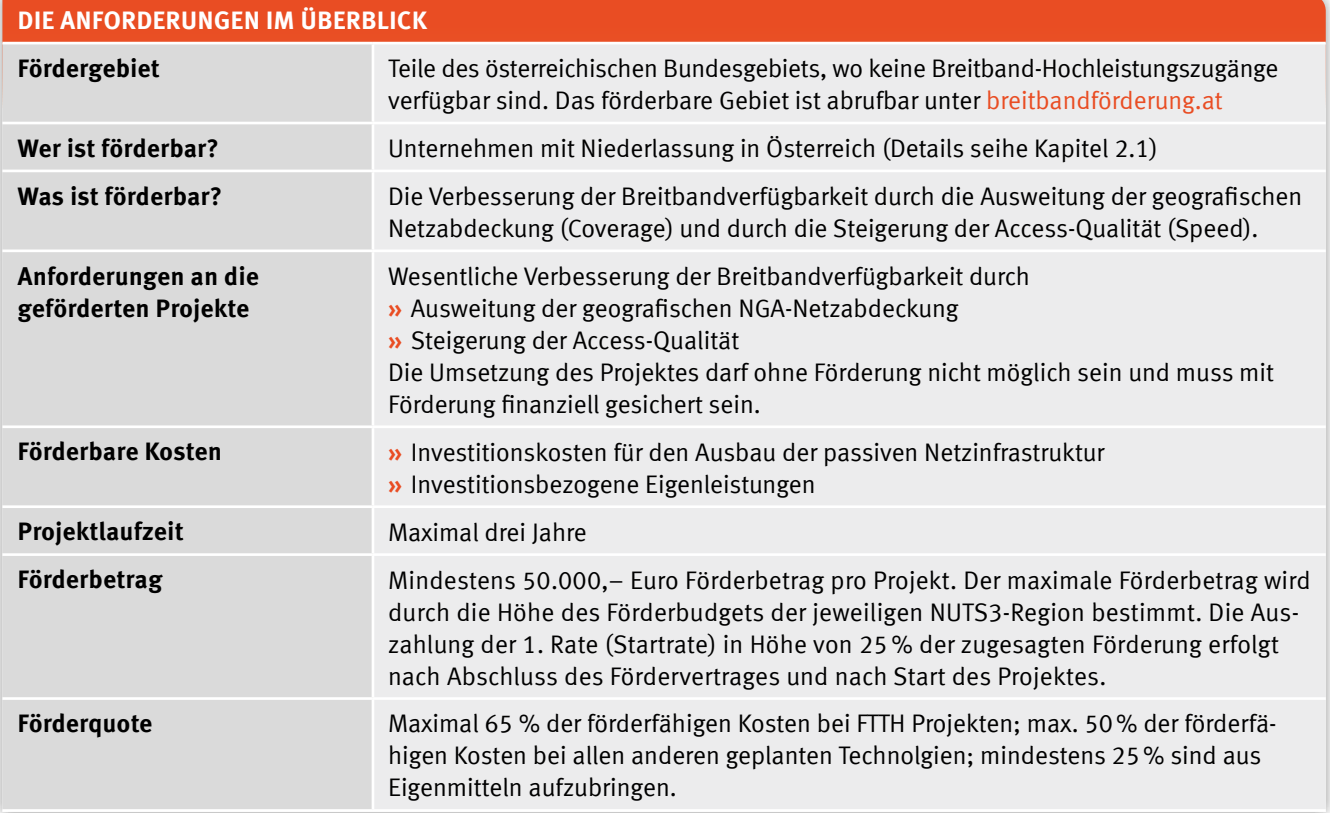

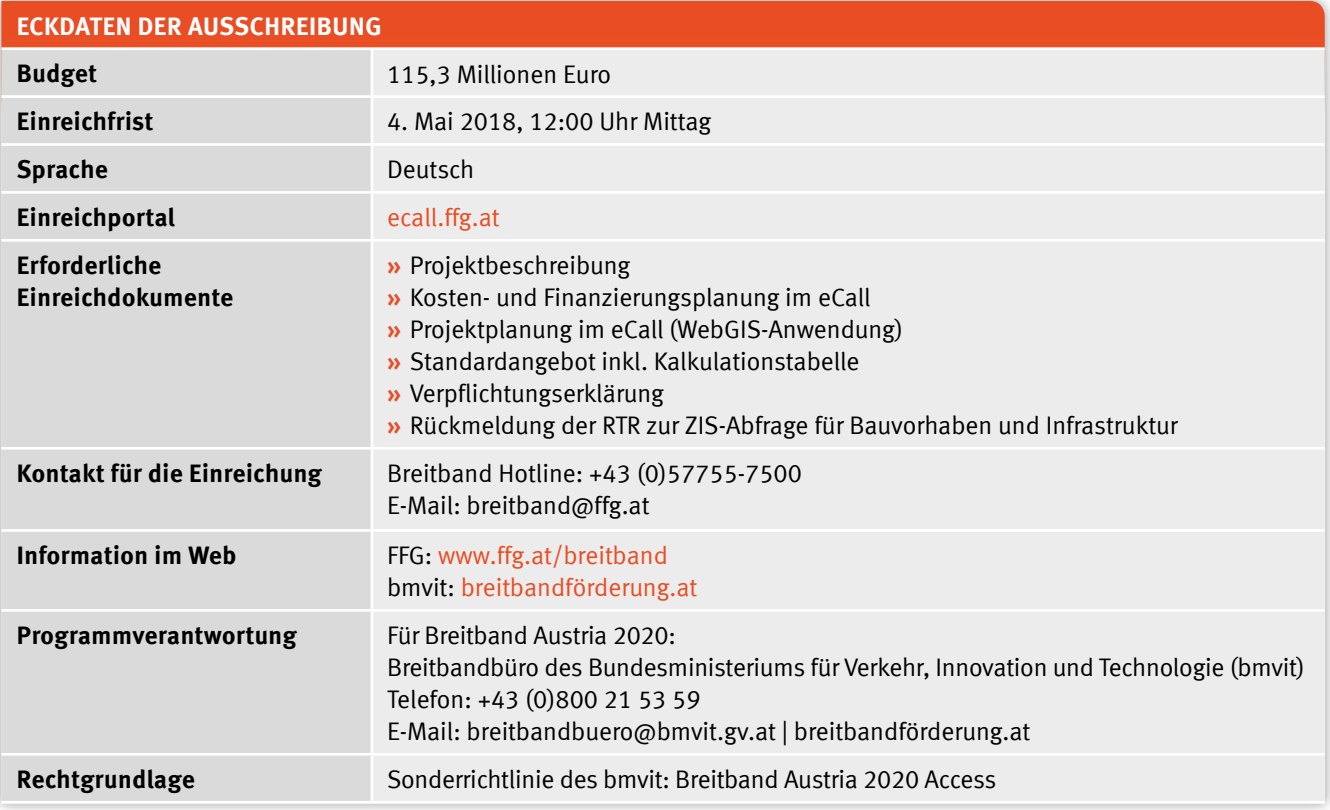

# **KONTAKTE UND ANLAUFSTELLEN**

# **FFG Hotline +43 (0)5 7755-7500**

Die FFG ist für die Abwicklung der Förderung von der Einreichung bis zur Auszahlung der Fördermittel und Überprüfung der Betriebspflicht nach Projektende verantwortlich. Die FFG steht für alle Fragen zu den Einreichdokumenten, zu den Eingaben im eCall sowie zum gesamten Förderablauf zur Verfügung.

# **Breitbandbüro des bmvit +43 (0)800 21 53 59**

Das Breitbandbüro im bmvit behandelt inhaltliche Fragen in Bezug auf die Sonderrichtlinie und übernimmt die inhaltlich technische Beratung vor allem in Bezug auf Fragen zur technischen Verlegeanleitung (Planungsleitfaden Breitband) und Fragen zur WebGIS-Anwendung.

# **DOKUMENTE UND WEITERE INFORMATIONEN**

Alle für die Ausschreibung relevanten Dokumente sowie Links zu den Breitbandinformationen des bmvit finden Sie auf den Webseiten der FFG unter www.ffg.at/breitband im DOWNLOAD CENTER:

- **»** Ausschreibungsleitfaden
- **»** eCall-Guide zur Ausschreibung
- Antragsformulare:
- **»** Projektbeschreibung
- **»** Verpflichtungserklärung
- Zusätzliche Informationen:
- **»** eCall Guide zur Ausschreibung
- **»** Häufig gestellte Fragen und Antworten (FAQs)

Folgende ausschreibungsrelevante Dokumente sowie umfassende Informationen zum Thema Breitbandförderung (Breitbandbüro, Breitbandatlas, Förderungen etc.) finden Sie auf den Webseiten des bmvit unter [breitbandförderung.at](http://breitbandfoerderung.at):

- **»** Sonderrichtlinie des bmvit: Breitband Austria 2020 Access (Stand Februar 2018)
- **»** Bewertungshandbuch Breitband Austria 2020 Access
- **»** Vorlage Standardangebot
- **»** Handbuch für das WebGIS-Förderungsportal "die WebGIS-Anwendung"
- **»** Planungsleitfaden Breitband
- **»** Fördergebiete mittels Breitbandkarte
- **»** Aufstellung der Förderungsmittel pro NUTS3-Region zur Ausschreibung
- **»** Breitbandstrategie 2020 und Breitband-Masterplan

# **ANPASSUNGEN UND ÄNDERUNGEN SEIT DEM 2. CALL IM FEBRUAR 2017**

- **»** Kapitel 2.8: Der Mindestförderbetrag wurde von 12.500,– auf 50.000,– Euro pro Projekt angehoben. Weiters beträgt die Förderquote bei FTTH Projekten 65% und bei allen anderen Technologien weiterhin 50%.
- **»** Kapitel 3.2 ff: Der Umfang der ZIS Abfrage wurde präzisiert.
- **»** Kapitel 3.4: Die Bewertungskriterien wurden gemäß dem aktuellen Bewertungshandbuch aktualisiert. Dies betrifft das Kriterium 1.6 mit den Gewichtungsfaktoren der einzelnen Technologien sowie neue höhere Bandbreitenklassen.
- **»** Kapitel 4.3: Die Angaben der erforderlichen Dokumente zur Berichtslegung wurden aktualisiert. Weiters ist im Rahmen der Endabrechnung auch ein aktualisierter Finanzierungsplan vorzulegen. Zusätzlich wurde eine Startrate in der Höhe von 25% der zugesagten Förderung eingeführt.
- **»** Kapitel 4.4: Die Auszahlungsmodalitäten wurden in Bezug

auf die Startrate aktualisiert.

**»** Kapitel 6: Im Kostenpauschalenmodell wurde der Infotext für die Position 90B Bauaufsicht mit den Projektmanagement-Tätigkeiten verdeutlicht. Weiters wurde eine neue Position 20P aufgenommen, welche den Aufschlag einer Künette im städtischen Bereich abdeckt. Generell wurden die Pauschalsätze an den Baukostenindex bzw. im Verhältnis zu Entwicklungen des Marktpreises angehoben.

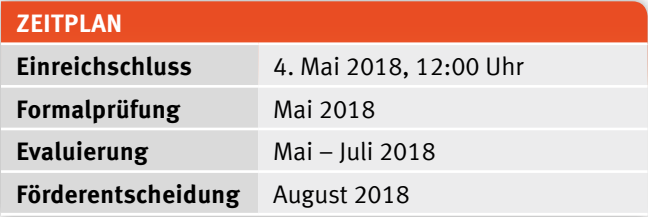

# 1. ZIELE DER ACCESSFÖRDERUNG<sup>1</sup>

delsetzung der Access Förderung ist eine wesentliche Verbesserung der Breitbandverfügbarkeit in jenen ländlichen Gebieten Österreichs, die innerhalb von drei Jahren nicht über den Marktwettbewerb erschlossen ielsetzung der Access Förderung ist eine **wesentliche Verbesserung** der Breitbandverfügbarkeit in jenen ländlichen Gebieten Österreichs, die innerhalb von werden.

Dort sollen **zukunftsfähige** Investitionen in den **Ausbau von NGA-Netzen** stimuliert werden, die den Vorleistungsmarkt beleben und dadurch den Wettbewerb am Endkundenmarkt sicherstellen, wodurch eine **maßgebliche Erhöhung** der Verfügbarkeit **von ultra-schnellen Breitband-Hochleistungszugängen** zu erwarten ist.

Damit unterstützt das Programm das zentrale **Ziel** der **österreichischen Breitbandstrategie 2020**: Die nahezu flächendeckende Versorgung der Bevölkerung mit **schnellen Breitbandzugängen** mit Verbindungsgeschwindigkeiten von mindestens 100 Mbit/s.

# 2. FÖRDERBEDINGUNGEN

# **2.1 | WER IST FÖRDERBAR?**

## **Förderbar sind:**

**»** Außerhalb der österreichischen Bundesverwaltung stehende natürliche oder juristische Personen oder Personengesellschaften des Zivil- und Unternehmensrechts mit Niederlassung in Österreich.

FördernehmerInnen müssen ab Beginn der Vertragslaufzeit bei der Rundfunk & Telekom Regulierungs-GmbH (RTR) als Betreiber von Kommunikationsnetzen oder -diensten gemeldet sein und müssen die Bestimmungen des 3. Abschnitts TKG 2003 betreffend Kommunikationsnetze und -dienste einhalten.

# **2.2 | IN WELCHEM GEBIET WIRD GEFÖRDERT?**

as Fördergebiet umfasst jene Teile des österreichi-<br>schen ländlichen Bundesgebiets, in denen auf Basis<br>von Markterhebungen derzeit keine Breitband-Hochschen ländlichen Bundesgebiets, in denen auf Basis von Markterhebungen derzeit **keine Breitband-Hochleistungszugänge verfügbar** sind bzw. in denen (nach Konsultation der Betreiber) auch in den nächsten drei Jahren kein entsprechender Ausbau von Breitband-Hochleistungszugängen vorauszusehen ist, selbst unter Nutzung sämtlicher regulatorischer Mittel sowie vorhandener geeigneter Infrastrukturen für Kommunikationslinien.

Eine detaillierte Darstellung des Fördergebiets anhand von GIS-Datensätzen liegt beim bmvit zum Download auf, siehe [breitbandförderung.at](http://breitbandfoerderung.at)

Die Fördergebiete sind als Breitbandkarte sowohl im offenen KML-Dateiformat (Keyhole Markup Language, Standard des Open Geospatial Consortium) wie auch als "File Geodatabase" (GDB) verfügbar. Diese Dateien können mit GIS-Programmen geöffnet werden und weisen die Förderflächen und

<sup>1</sup> Ausführlichere Darstellungen der förderpolitischen Zielsetzungen, aber auch der Förderbedingungen in diesem Leitfaden Abs. 2 finden Sie in der Sonderrichtlinie des Bundesministeriums für Verkehr, Innovation und Technologie (bmvit): Breitband Austria 2020 Access, unter www.breitbandförderung.at

damit möglichen Ausbaugebiete im 100×100-Meter-Raster aus. Die farbliche Markierung in gelber (≤ 2 Mbit/s) bzw. grauer Farbe (> 2 Mbit/s) bezieht sich auf Flächen innerhalb der Fördergebiete. In Hinsicht auf die Fördermittelallokation besteht kein Unterschied zwischen diesen beiden Kategorien. Weiterführende Details zu Breitbandatlas sowie Breitbandkarte bietet auch ein eigener Folder unter dem Link [www.bmvit.gv.at/service/publikationen/telekommunikation/](http://www.bmvit.gv.at/service/publikationen/telekommunikation/downloads/atlaskarte.pdf) downloads/atlaskarte.pdf

Bei der Bewertung der Projekte gelten die Flächen mit gelber Markierung als besonders förderwürdig. Flächen außerhalb der Fördergebiete werden transparent ohne jede farbliche Markierung dargestellt. Die in der Breitbandkarte dargestellten Fördergebiete weisen den aktuellen Stand für diese Ausschreibung aus. Sie sind Bestandteil der Ausschreibung, mit dieser unmittelbar verbunden und aus rechtlichen Gründen während der Laufzeit der Ausschreibung nicht veränderbar.<sup>2</sup>

Die Fördergebiete sind auch im Zuge der Antragerstellung über das elektronische Einreichportal eCall sichtbar (100×100-Meter-Raster), wenn in der dort integrierten WebGIS-Anwendung für die Erfassung der geografischen Planungsdaten die Ausbauplanung räumlich festgelegt wird. Die Ausschreibungen basieren auf NUTS-3-Regionen, d.h. eingereichte Projekte müssen zur Gänze innerhalb einer NUTS-3-Region<sup>3</sup> liegen.

Es können auch anteilige Investitionskosten, die in nicht förderbaren Gebieten anfallen, anerkannt werden. Voraussetzung dafür ist, dass die Auswirkung auf die Investition im Fördergebiet in der Projektbeschreibung klar dargestellt wird (z.B. Zubringer, der erforderlich ist, um breitbandige Versorgung im förderbaren Gebiet herzustellen). Die Kosten für Investitionen im nicht förderbaren Gebiet sind bei der Kosteneingabe im Anmerkungsfeld als **solche zu begründen und zu quantifizieren**.

### **Besonders förderwürdige Gebiete:**

In den Förderkarten des bmvit sind besonders förderwürdige Gebiete, in denen selbst Breitband-Grundversorgung nicht gegeben ist, gelb dargestellt.

### **Bewertung von Teilleistungen:**

Das Förderangebot an den/die FörderwerberIn kann sich auf Teilleistungen (Ausbauvorhaben) auf der Ebene von Gemeindegebieten beziehen.

Alle eingereichten Projekte in einem Fördergebiet werden zuerst als Gesamtprojekte bewertet und gereiht. Als Grundlage hierfür dient das Bewertungshandbuch zur Sonderrichtlinie des bmvit. In der Reihenfolge der bestbewerteten Projekte werden Überschneidungen auf Gemeindeebene ausgewertet. Für diese Gemeinden erfolgt dann eine zusätzliche Einzelbewertung durch das Bewertungsgremium. Den Zuschlag für den Ausbau einer bestimmten Gemeinde erhält der/die FörderwerberIn mit der höchsten Punktebewertung für diese Gemeinde. Bei Budgetknappheit werden innerhalb der von einem Projekt berührten Gemeindegebiete die Gemeinden mit der höchsten Einzelbewertung prioritär gefördert.

# **PRAXISTIPP:**

### **Download der Fördergebiete auf den Webseiten des bmvit:**

Gängige GIS-Softwareprogramme (Open Source, Freeware, Shareware bzw. kommerziell erhältlich) können KML-Dateien laden und anzeigen. Bei Öffnen und Anzeige der KML-Dateien, z.B. mit Google Earth, ist die Legende zu den Fördergebietsinformationen standardmäßig nicht sichtbar. Wird innerhalb des Fensters "Orte" das leere Dreieck links neben der NUTS-Regionsnummer bzw. dem Gemeindenamen angeklickt, so wird die Legende sichtbar.

### **Fördergebiete in der WebGIS-Anwendung bei Antragstellung im eCall:**

Nach Auswahl einer NUTS-3-Region im eCall unter "Projektdaten" können Sie das entsprechende Fördergebiet in der GIS-Anwendung abrufen.

<sup>&</sup>lt;sup>2</sup> In begründeten Fällen (Nachweis, dass ein Betreiber das von ihm angegebene Gebiet nicht versorgt) kann die Karte vor einer nächsten Ausschreibung angepasst werden. Anfragen zu Versorgungsinformationen richten Sie bitte an die Breitbandkoordinatoren des jeweiligen Bundeslands bzw. das Breitbandbüro des bmvit.

<sup>&</sup>lt;sup>3</sup> Die NUTS-Klassifikation (Systematik der Gebietseinheiten für die Statistik) ist ein hierarchisches System zur Untergliederung des EU-Wirtschaftsraums, weitere Informationen siehe unter http://ec.europa.eu/eurostat/web/nuts/overview

# **2.3 | WELCHE VORHABEN WERDEN GEFÖRDERT?**

Efördert werden **Investitionsvorhaben zur Errich-**<br> **Linker und zum Ausbau** von Zugangsnetzen der<br> **Richard Verkenseuren bei der Anbindums von Dütterkoushalten tung und zum Ausbau** von **Zugangsnetzen der nächsten Generation** (NGA-Netze), die eine **wesentliche Verbesserung** bei der Anbindung von Privathaushalten und Unternehmen ermöglichen.

Weiters werden auch **Investitionsvorhaben** gefördert, welche die **Modernisierung** des Breitbandgrundversorgungsnetzes **hin zu einem NGA-Netz** vorsehen. Die Projektlaufzeit ist mit maximal drei Jahren begrenzt.

Der/Die FörderwerberIn verpflichtet sich, das Investitionsvorhaben zu den im Fördervertrag vereinbarten Bedingungen umzusetzen.

# **2.4 | WAS SIND DIE BESONDEREN ANFORDERUNGEN FÜR DIE FÖRDERUNG?**

- **1.** Bei der dem Förderansuchen zugrunde liegenden Planung wurden die im Ausbaugebiet vorhandenen mitnutzbaren Infrastrukturen fremder Eigentümer oder Nutzungsberechtigter berücksichtigt. Entsprechende Anfragen zur Mitnutzung sind in der Projektbeschreibung nachzuweisen und mit Anhängen zu belegen. Insbesondere ist auch nachzuweisen, dass bezüglich mitnutzbarer Infrastruktur und Bauvorhaben im geplanten Ausbaugebiet eine Abfrage an die Zentrale Informationsstelle für Infrastrukturdaten (ZIS) der RTR getätigt wurde. Als Nachweis dieser Abfragen (Infrastruktur, Bauvorhaben) sind jeweils zwei Dokumente im PDF-Format im eCall hochzuladen:
	- Die den Abfragen zugrunde liegenden Abfragegebiete "Beauskunftung zu bewilligtem Antrag Nr. xx": Diese können im PDF-Format in der ZIS-Abfrageverwaltung heruntergeladen werden.
	- Die Rückmeldungen zu den ZIS-Abfragen: Die Antwort-E-Mails der ZIS mit dem Betreff "Ihre ZIS-Abfrage Nr. xx wurde freigegeben" enthalten eine Angabe über die Anzahl vorhandener Infrastrukturbetreiber bzw. Einmelder von Bauvorhaben.

Falls die Mitnutzung nicht bzw. nur eingeschränkt möglich ist, so ist dies detailliert in der Projektbeschreibung zu begründen.

Weiters ist bei der Planung das Ausbauvorhaben so zu dimensionieren, dass eine spätere Erweiterung hin zu nahezu flächendeckenden Gigabit-fähigen Endkundenzugängen sichergestellt ist.

- 2. Ein diskriminierungsfreier umfassender "Zugang auf Vorleistungsebene" ist im Rahmen eines **Standardangebots** darzustellen (siehe folgender Abs. 2.5). Das Standardangebot müssen Sie im Fall einer Förderung auf Ihrer Website veröffentlichen.
- **3.** Im Förderansuchen übermitteln Sie GIS-Daten sowohl zur Lage und technischen Spezifizierung der im Ausbaugebiet verfügbaren eigenen Infrastrukturen als auch zur geplanten Abdeckung und angestrebten Qualität. Sie erklären Ihr Einverständnis, dass diese in den Breitband-Atlas des bmvit und in das Infrastrukturverzeichnis aufgenommen werden können. Die GIS-Daten-Erfassung erfolgt im Zuge der Antragserstellung über das eCall-System mithilfe der vom bmvit zur Verfügung gestellten Web-GIS-Anwendung. Unabhängig davon gelten die Meldeverpflichtungen gem. §13a. Abs. (3) und (4) TKG 2003 in der jeweils gültigen Fassung.

# **2.5 | WELCHE VERPFLICHTUNGEN SIND BEZÜGLICH DES ZUGANGS AUF VORLEISTUNGSEBENE ZU ERFÜLLEN?**

nter "Zugang auf Vorleistungsebene" versteht man den Zugang, der es einem Betreiber ermöglicht, die Einrichtungen eines anderen Betreibers zu nutzen. den Zugang, der es einem Betreiber ermöglicht, die Einrichtungen eines anderen Betreibers zu nutzen. Das bedeutet: **FörderwerberInnen müssen eine diskriminierungsfreie, technisch und wirtschaftlich machbare Nutzung der Infrastruktur durch verschiedene Betreiber garantieren.** Der umfassende Zugang auf Vorleistungsebene ist unbefristet zu gewähren. Folgende Netzzugangsprodukte müssen Sie mindestens zur Verfügung stellen:

- **1.** Bei passiver Netzinfrastruktur: Zugang zu Leerrohren, entbündelter Zugang zu unbeschalteten Glasfaserleitungen.
- **2.** Bei FTTB- und FTTC-Netzen mittels xDSL-Technologie beziehungsweise bei FTTH-Netzen: Zugang zu Leerrohren, entbündelter Zugang zu unbeschalteten Glasfaserleitungen und virtuelle Entbündelung des Teilnehmeranschlusses (Entbündelung, die es alternativen Anbietern ermöglicht, auf Basis eines Layer-2-Ethernet-Dienstes, den EndkundInnen eigene Breitbandprodukte anzubieten).
- **3.** Bei Kabelnetzen (HFC): Zugang zu Leerrohren, entbündelter Zugang zu unbeschalteten Glasfaserleitungen und Bitstreaming (Bitstromzugang, der es alternativen Anbietern ermöglicht, auf Basis eines Layer-3-IP-Dienstes den EndkundInnen eigene Breitbandprodukte anzubieten).
- **4.** Bei mobilen oder drahtlosen Netzen: gemeinsame Nutzung der physischen Masten, Zugang zu Leerrohren und entbündelter Zugang zu unbeschalteten Glasfaserleitungen in den Backhaul-Netzen.

Bei Verfügbarkeit von Glasfaser muss ein entbündelter Zugang ermöglicht werden; dazu sind ausreichende Kapazitäten sowie Zugangspunkte für die Mitbenutzung durch Dritte vorzusehen.

Sie sind verpflichtet, Vorleistungsprodukte zu Marktpreisen in Form von Standardangeboten zu Verfügung zu stellen, die im Bewertungsverfahren geprüft werden (siehe Abs. 3.4).

Ein **Standardangebot** hat zumindest folgende Mindestinhalte aufzuweisen:

- **1.** Detaillierte Aufgliederung der angebotenen Vorleistungen sowie das jeweils dafür zu entrichtende Entgelt. Die Preise sind basierend auf Vollkosten abzüglich der Förderung gemäß der bmvit Excel-Vorlage "Kalkulationstabelle zum Standardangebot" zu kalkulieren und bei Änderungen der Eingabewerte (aktualisierte Kosten/Ist-Kosten, Änderung des Nutzungsgrads) entsprechend anzupassen.
- **2.** Regelungen über die Bereitstellung von Informationen über die Lage und Beschaffenheit von Kabelkanälen bzw. unbeschalteten Glasfasern und deren Zugangspunkte inkl. Regelungen betreffend die Besichtigung vor Ort.
- **3.** Prozedere hinsichtlich Bestellung, Bereitstellung und Kündigung der Vorleistungen inkl. Fristen.
- **4.** Bestimmungen betreffend Standardqualität bzw. gegebenenfalls erweiterte Qualität in Form von Service-Level-Agreements (Bereitstellung, Entstörungsbedingungen, Reaktionszeiten, Verfügbarkeit) einschließlich Regelungen über Störungsbehebungsprozesse.
- **5.** Technische Spezifikation und Regelungen des Zugangs zu relevanten Schaltstellen bzw. Anschaltepunkten einschließlich Regelungen zu Kollokation, Übertragungssystemen und gegebenenfalls Netzverträglichkeit (Endgeräte).

Zur Erstellung des Standardangebots gemäß Sonderrichtlinie "Breitband Austria 2020 Access" ist das "Standardange[bot-Muster Leerrohr" \(veröffentlicht unter www.bmvit.gv.at/](http://www.bmvit.gv.at/telekommunikation/breitband/foerderungen/foerderwerber/index.html)  telekommunikation/breitband/foerderungen/foerderwerber/ index.html) sinngemäß heranzuziehen. Dabei sind die Vorgaben der Sonderrichtlinie (sind dort z.B. Angaben zu geförderten bzw. nicht geförderten Infrastrukturen gefördert) zu berücksichtigen und allfällige Abweichungen von den Inhalten des Musters (wie bspw. betreffend Wartungsbedingungen, Kostenkalkulation, Kündigungsregelungen) zu kennzeichnen und zu begründen.<sup>4</sup>

# **PRAXISTIPP:**

Die Kennzeichnung von allfälligen Änderungen bzw. Abweichungen zum Standardangebot-Muster kann z.B. durch Darstellung im Änderungsmodus erfolgen. Kurze Begründungen für Abweichungen können als Kommentare eingefügt werden. Bei längeren Begründungen wird empfohlen, ein eigenes Dokument zu erstellen und im eCall hochzuladen.

<sup>4</sup> Wenn es eine vom Muster abweichende und bereits im Rahmen der Breitband Austria 2020 Ausschreibungen von der RTR bestätigte Standardangebot-Version gibt, kann auch diese verwendet werden. Abweichungen von den Inhalten der bestätigten Version sind zu kennzeichnen und zu begründen.

# **2.6 | WELCHE KOSTEN SIND FÖRDERBAR?**

F örderbar sind nur jene Kosten, die unmittelbar mit der geförderten Leistung in Zusammenhang stehen und nur in jenem Ausmaß, in dem sie zur Erreichung des Förderziels unbedingt erforderlich sind. Das sind alle dem geförderten Vorhaben zurechenbaren Ausgaben bzw. Aufwendungen, die direkt, tatsächlich und zusätzlich zum herkömmlichen Betriebsaufwand während des Förderzeitraums laut Fördervertrag entstanden sind. Es können nur Kosten anerkannt werden, die anhand von Belegen nachgewiesen werden.

Der frühestmögliche Zeitpunkt für den Projektstart ist nach Einreichen des Förderansuchens. Das Einlangen des Förderansuchens wird von der FFG schriftlich bestätigt. Dieses Datum der schriftlichen Bestätigung markiert den Zeitpunkt der Kostenanerkennung.

## **Förderbar** sind:

**a) Investitionskosten**<sup>5</sup> für den **Ausbau** von **Zugangsnetzen der nächsten Generation** (NGA-Netze) für den Ausbau der passiven Netzinfrastruktur, die eine **wesentliche Verbesserung** bei der Anbindung von Privathaushalten und Unternehmen ermöglichen und eine **Modernisierung** des Breitbandgrundversorgungsnetzes **hin zu einem NGA-Netz** bewirken. In der Regel sind dies Baukosten und Anschaffungskosten für Bauteile der passiven Kommunikationsinfrastruktur, wenn sie buchhalterisch im Anlagevermögen oder als Anlage in Bau erfasst sind.

Als Investitionskosten können auch **anteilige Kosten**  anerkannt werden, die außerhalb des Fördergebiets anfallen. Voraussetzung dafür ist, dass deren Auswirkung auf die Investition im Fördergebiet begründet ist und quantifiziert wird.

**b) Investitionsbezogene Eigenleistungen** in Form von Arbeitsleistungen und Materialentnahmen, die durch Vorlage von **entsprechenden Aufzeichnungen** dokumentiert werden müssen.

Für zugekaufte Leistungen von verbundenen Unternehmen gelten dieselben Regelungen wie für den/die FördernehmerIn. Zusätzlich müssen Zahlung oder Gegenverrechnung belegt werden und keine Gewinnaufschläge, Verwaltungsaufschläge o.Ä. angesetzt werden.

## **Nicht förderbar sind:**

- **1.** Gemeinkosten (z.B. Sekretariat, Buchhaltung etc.)
- **2.** Kosten für Sachleistungen, Prämien und andere Sozialleistungen
- **3.** Rücklagen und personalbezogene Rückstellungen
- **4.** Abfertigungen
- **5.** Verwaltungsverfahrenskosten und Gerichtskosten
- **6.** Notariatsgebühren, Anwaltskosten, Steuerberatungsund sonstige Beratungskosten
- **7.** Finanzierungskosten, Geldverkehrs- und Mahnspesen
- **8.** Versicherungskosten
- **9.** Lizenzgebühren
- **10.** Leasingraten
- **11.** Steuern, öffentliche Abgaben und Gebühren
- **12.** Kosten für Frequenzen
- **13.** Kosten für die Mitbenutzung von Infrastruktur (z.B. Kalibrierung sowie Reinigung vor dem Einblasen von Glasfaserkabeln in Bestandsrohren; lfd Betriebskosten; Mietkosten)
- **14.** Kosten für aktive Netzelemente inkl. Ausstattung bei den KundenInnen (z.B. Kabelmodems, Endgeräte u.Ä.)
- **15.** Kosten für nicht netzwerktechnische Komponenten und die dafür erforderliche Software
- **16.** Kosten für Grunderwerb
- **17.** Kosten für die Einräumung von Servituten oder Leitungsrechten
- **18.** nicht bezahlte Rechnungsteilbeträge (z.B. Schadenersatzforderungen, Skonti, Rabatte)
- **19.** Kosten, die nicht in unmittelbarem Zusammenhang mit dem zu fördernden Vorhaben stehen
- **20.** Kosten, die aufgrund EU-wettbewerbsrechtlicher Bestimmungen nicht als förderbare Kosten gelten (z.B. Vertriebskosten)

Überschreitet die Amortisationsdauer einer Sache, die zur Durchführung der Leistung angeschafft wurde, den Zeitraum der Leistung, darf maximal jener Kostenanteil gefördert werden, der der Abschreibung nach dem EStG 1998 für den Leistungszeitraum entspricht.

Förderbare Investitionskosten und investitionsbezogene Eigenleistung sind unabhängig von der Amortisationsdauer in der Höhe der aktivierungsfähigen Anschaffungs- bzw. Herstellungskosten förderbar.

<sup>5</sup> Investitionskosten sind aktivierungsfähige Aufwendungen für die Anschaffung oder Herstellung von dauerhaften Wirtschaftsgütern.

# **2.7 | WAS IST BEI DER KOSTEN- UND FINANZIERUNGSPLANUNG ZU BERÜCKSICHTIGEN**

Die Darstellung der Kosten zum Zeitpunkt der An-<br>tragstellung erfolgt in Form von Pauschalen, die Sie<br>anhand eines vorgegebenen Schemas im eCall ertragstellung erfolgt in Form von Pauschalen, die Sie anhand eines vorgegebenen Schemas im eCall ermitteln. Daraus ergibt sich ein Maximum der förderbaren Kosten. Die Förderung kann maximal 50 % der förderfähigen Projektkosten betragen. Gehen Sie bei der Kosten- und Finanzierungsplanung folgendermaßen vor:

# **1. Kosten und Förderung (Kostenplanung):**

Die im eCall zur Verfügung gestellten Pauschalen zur Kostenabrechnung sind in Kapitel 6 dargestellt.

Erstellen Sie daher die Kostenplanung im eCall anhand der vorgegebenen Plantarife. Dabei ist es unerheblich, ob Sie die Leistungen an Dritte vergeben oder selbst durchführen. Wenn Ihr Antrag Projekte in verschiedenen Gemeinden bündelt, müssen Sie das Gesamtvorhaben in die entsprechenden Anteile pro Gemeinde aufteilen.<sup>6</sup>

Die bei der Kosteneingabe angeführten Pauschalen sind so kalkuliert, dass damit die meisten Access Projekte umfassend abgebildet werden können. Sollten jedoch in Ihrer Planung wider Erwarten signifikante Investitionskosten auftreten, die in der Struktur des Kostenpauschalmodells nicht bereits berücksichtigt sind, die aber dennoch zu den förderbaren Kosten gemäß Punkt 2.6 zählen, so fügen Sie bei der jeweiligen Kostengruppe eine weitere Position hinzu, bzw. führen Sie die Kosten unter dem Tabellenreiter "Weitere Kosten" an, wenn eine Zuordnung zu einer Kostengruppe nicht möglich ist. Erläutern Sie dies jedenfalls in der Projektbeschreibung. Die Jury wird prüfen, ob diese Kosten tatsächlich außerhalb der Modellannahmen der Pauschalen stehen und daher anerkannt werden können.

Unter "Weitere Kosten" haben Sie auch die Möglichkeit, Kosten für Personenstunden (Eigenleistungen) zu planen, sofern diese Leistungen nicht schon in den vorgegebenen Pauschalen enthalten sind. Wenn Sie Kosten für Personenstunden (Eigenleistungen) beantragen, erläutern Sie in der Projektbeschreibung, für welche Leistungen diese Kosten anfallen.

Wenn Sie vorsteuerabzugsberechtigt sind, ist die auf die Kosten der förderbaren Leistung entfallende Umsatzsteuer keine förderbare Ausgabe, d.h. die Kosten sind exklusive Umsatzsteuer anzuführen. Wenn Sie nachweislich keine Möglichkeit zum Vorsteuerabzug haben, können Sie zu Ihren geplanten Kosten die Umsatzsteuer hinzufügen.

Nachdem Sie alle Bauabschnitte pro Gemeinde geplant haben, sehen Sie in der Übersicht unter Kosten und Förderung/Kosteneingabe die Summe der Plankosten und der Finanzierung über alle Gemeinden.

# **2. Finanzierungsplan:**

Mit der Planrechnung (Finanzierungsplan) belegen Sie die Finanzierungslücke, die eine Förderung Ihres Projekts rechtfertigt. Teilen Sie dazu die Gesamtkosten laut Kostenplanung prozentuell je nach Anfall auf die Jahre der Projektdauer auf. Planen Sie weiters allfällige zusätzliche, nicht geförderte Kosten der Investition. Die geplanten Einnahmen und Ausgaben sind für 20 Jahre nach Auszahlung der Endrate einzutragen. Aus den abgezinsten Gesamtkosten des Investitionsvorhabens (förderbare und nicht förderbare Investitionskosten) sowie den abgezinsten Einnahmenüberschüssen (Einnahmen minus Ausgaben) berechnet sich im eCall automatisch die Finanzierungslücke.

## **3. Kosten/Finanzierung/Förderung:**

In der Übersicht Kosten/Finanzierung/Förderung wird die Ausfinanzierung des Vorhabens dargestellt. Beachten Sie dabei folgende Höchstgrenzen:

- **»** Die maximale Förderquote des Bundes beträgt 50% und darf jedenfalls nicht die im Finanzierungsplan ausgewiesene Finanzierungslücke übersteigen.
- **»** Im Fall einer Förderquote kleiner oder gleich 50%, können Sie eine Anschlussförderung in Anspruch nehmen. Die Höchstquote für alle Förderungen beträgt maximal 75% der gesamten anerkannten Kosten.

Bezüglich Restfinanzierung ist bei der Antragstellung der Betrag der Eigenleistung maßgeblich. Die Vorlage einer verbindlichen Finanzierungszusage eines Kreditinstituts ist bei Antragstellung nicht erforderlich. Die FFG kann jedoch in bestimmten Fällen vor Ausstellung eines Fördervertrags die Vorlage von Nachweisen der Finanzierbarkeit verlangen. In diesem Zusammenhang kann auch eine derartige Finanzierungszusage eines Kreditinstituts erforderlich sein.

Die Erläuterungen zu den geplanten Parametern der Kostenund Finanzierungsplanung sind in der Projektbeschreibung (inhaltliches Förderansuchen, Abs. 1.1 Zielsetzung des Projekts, Abs. 2.1.1 für die Erläuterung des Kostenplans und der Gesamtinvestition sowie Abs. 2.3 für die Erläuterung des Finanzierungsplans) darzulegen.

<sup>6</sup> Für Wien beziehen sich die Bauabschnitte auf Katastralgemeinden, d.h. pro Katastralgemeinde ist eine Kostenplanung zu erstellen.

## **PRAXISTIPP:**

Im eCall unter "Kosteneingabe" können Sie die Kosten nach Kostengruppen je Gemeinde erfassen. Wenn Sie im Rahmen einer gemeinsamen Bauführung mit Infrastrukturinhabern bzw. -errichtern Leerrohre mitverlegen, sind die Laufmeter im Tabellenreiter "Mitverlegung" zu erfassen. Ein zusätzlich erforderlicher Ausbau (Selbstverlegung) ist unter "zusätzlicher Ausbau" einzutragen. Befüllen Sie die unter den Tabellenreitern angeführten Positionen je nach Ausbauplanung.

Beim Ausbau mittels Künetten (befestigte und unbefestigte Oberfläche) ist in den vorgegebenen Pauschalen auch die provisorische Wiederherstellung berücksichtigt. Bei befestigter Oberfläche kann zusätzlich ein Belag beantragt werden. Als Alternative können Sie die Kosten auch als Excel-Tabelle über die Funktion "Gesamtimport" einspielen. Die Excel-Vorlage für den Datenimport finden Sie im eCall unter "Kosteneingabe".

Nach der Kosteneingabe sehen Sie in der Übersicht über Gemeinden indikative Werte für "Lfm Mitverlegung" und "Lfm zusätzl. Ausbau". Vergleichen Sie diese Werte mit den GIS-Daten in der WebGIS-Anwendung. Die Längen sollten in etwa übereinstimmen. Begründen Sie allfällige Abweichungen im Projektantrag Abs. 2.1.1.

Unter dem Reiter "Planung und Bauaufsicht" können Sie maximal 5 % für Bauaufsicht/Projektmanagement und maximal 5 % für Planungskosten ansetzen.

# **2.8 | WIE HOCH IST DIE FÖRDERUNG?**

ie Förderquote des Bundes beträgt maximal 65% der förderfähigen Kosten bei einem FTTH Projekt. Bei allen anderen eingesetzten Technologien beträgt die maximale Förderquote 50% der förderfähigen Projektkosten. Die Förderung erfolgt in Form von nicht rückzahlbaren Zuschüssen und beträgt mindestens 50.000,– Euro pro Projekt (also mindestens 100.000,– Euro förderbare Kosten bei einer Förderquote von 50%). Die maximale Förderhöhe ist mit dem maximalen Förderbudget pro NUTS3 Region begrenzt.

Ein Fördergebiet erstreckt sich über eine NUTS-3-Region. Ein Projekt kann mehrere Gemeindegebiete umfassen, muss jedoch immer zur Gänze in ein Fördergebiet (NUTS-3-Region) fallen.

Die Höhe der Förderung richtet sich nach der Förderwürdigkeit und dem Förderbedarf des Projekts.

Die Förderwürdigkeit ergibt sich durch Erfüllung der unter Absatz 2.4 aufgelisteten Anforderungen sowie folgender Kriterien:

- **»** Das zu fördernde Vorhaben muss zu einer wesentlichen Verbesserung der Breitbandverfügbarkeit im Fördergebiet führen.
- **»** Die Durchführung des Vorhabens darf ohne Förderung nicht oder nicht im notwendigen Umfang möglich sein (Darstellung der Finanzierungslücke).
- **»** Unter Berücksichtigung der Förderung muss die Durchführung des Vorhabens finanziell gesichert sein (Darstellung im Kosten-, Zeit- und Finanzierungsplan).
- **»** Die Eigenleistung des/der FörderwerbeIn muss mindestens 25% der förderfähigen Projektkosten betragen. Eigenleistungen können sowohl Eigenmittel im engeren Sinn als auch eigene Sach- und Arbeitsleistungen, Kredite oder Beiträge Dritter sein.

Die Ermittlung des Förderbedarfs erfolgt im Rahmen des in Absatz 3.4 beschriebenen Auswahlverfahrens.

# **2.9 | MÜSSEN ANDERE FÖRDERUNGEN FÜR DAS BEANTRAGTE VORHABEN ANGEGEBEN WERDEN?**

ie Förderung erfolgt unter der Voraussetzung einer Eigenleistung des/der FörderwerberIn von mindestens 25 % der förderbaren Projektkosten. Geben Sie im eCall und in der Projektbeschreibung jene Förderungen an, die für dieselbe Leistung, wenn auch mit verschiedener Zweckwidmung, aus öffentlichen Mitteln (einschließlich EU-Mitteln) gewährt oder beantragt wurden bzw. werden, sofern es sich dabei um

**»** laufende Förderungen;

- **»** Förderungen, die in den letzten drei Jahren gewährt wurden;
- **»** beantragte Förderungen, über deren Gewährung noch nicht entschieden wurde oder die bereits gewährt oder in Aussicht gestellt wurden;
- **»** beabsichtigte Förderanträge handelt.

# 3. PROJEKTEINREICHUNG UND FÖRDERENTSCHEIDUNG

# **3.1 | WIE VERLÄUFT DIE EINREICHUNG?**

Die Einreichung ist nur elektronisch und vor Ablauf der Einreichfrist via **eCall** möglich: [ecall.ffg.at](https://ecall.ffg.at)

# **Wie funktioniert die Einreichung?**

- **»** Formular Projektbeschreibung im eCall downloaden und befüllen.
- **»** Kostenplan pro Gemeinde im eCall befüllen bzw. den im eCall zur Verfügung gestellten Excel-Upload verwenden.
- **»** Finanzierungsplan im eCall befüllen.
- **»** Verpflichtungserklärung hochladen.
- **»** Vom eCall in die vom bmvit zur Verfügung gestellte Web-GIS-Anwendung einsteigen und dort die geografischen Plandaten über das grafische User-Interface eingeben oder als KML-Dateien hochladen.
- » In den eCall zurückkehren, Antrag abschließen und "Einreichung abschicken" drücken.
- **»** Nach erfolgreicher Einreichung wird automatisch eine Einreichbestätigung per E-Mail versendet.
- **»** Nicht erforderlich: firmenmäßige Unterzeichnung und zusätzliche Einreichung per Post.

# **Bitte beachten Sie:**

**»** Das Nachreichen oder Ergänzen von einzelnen Teilen des Antragsformulars sowie

**»**das Bearbeiten des Antrags nach Absenden des Förderansuchens ist nicht möglich!

Anträge können durch den/die FördernehmerIn oder durch vertretungsbefugte Personen eingereicht werden. Die FFG behält sich vor, einen Nachweis für die Vertretungsbefugnis anzufordern. Wenn Sie den Nachweis nicht erbringen, kann das Förderansuchen aus formalen Gründen abgelehnt werden.

Eine Online-Hilfe ("Online-Tutorial") zum eCall finden Sie unter: [ecall.ffg.at/tutorial](https://ecall.ffg.at/tutorial)

Detaillierte Informationen zur eCall-Einreichung finden Sie im eCall-Guide Breitband unter: www.ffg.at/breitband/ [Access3Ausschreibung2018/downloadcenter](http://www.ffg.at/breitband/Access3Ausschreibung2018/downloadcenter)

Das Handbuch des bmvit für die WebGIS-Anwendung finden Sie unter: [breitbandförderung.at](http://breitbandfoerderung.at) 

Es können nur Förderanträge bearbeitet werden, die bis zum Ende der Einreichfrist im eCall erfasst sind und erfolgreich abgeschickt wurden. Eine Verlängerung der Einreichfrist ist nicht möglich.

# **3.2 | WELCHE DOKUMENTE SIND FÜR DIE EINREICHUNG ERFORDERLICH?**

Laden Sie folgende Dokumente über die eCall Upload-Funktion hoch:

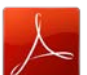

Projektbeschreibung: Inhaltliches Förderansuchen – Upload als pdf

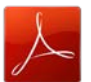

Verpflichtungserklärung des/der FördernehmerIn auf die Sonderrichtlinie des bmvit

# **Anlagen zum elektronischen Antrag:**

- **»** Standardangebote (inklusive Kostenkalkulation)
- **»** Rückmeldung der RTR zur ZIS-Abfrage bezüglich vorhandener Infrastruktur und Bauvorhaben im PDF-Format
- **»** Optional können Vorvereinbarungen, Letters of Intent, Kooperationsvereinbarungen etc. eingesandt werden, um Ihr Konzept näher zu erläutern oder zu belegen.

# **PRAXISTIPP:**

Die Projektbeschreibung und die Verpflichtungserklärung sind im PDF-Format hochzuladen. Weitere Datei-Anhänge können als PDF-, XLS-, XLSX-Datei, Pläne auch als KML- oder KMZ-Datei hochgeladen werden. Die Dateigröße darf 20 MB nicht übersteigen.

# **3.3 | WIE SICHER SIND VERTRAULICHE PROJEKTDATEN?**

lie FFG ist zur Geheimhaltung von Firmen- und Projekt-<br>
4 Österreichische Forschungsförderungsgesellschaft<br>
4 Österreichische Forschungsförderungsgesellschaft informationen gesetzlich verpflichtet – nach § 9 Abs mbH-Errichtungsgesetz, BGBl. I Nr. 73/2004. Geheimhaltungspflicht besteht auch für externe ExpertInnen, die in Einzelfällen Projekte beurteilen.

Projektinhalte und -ergebnisse können nur einvernehmlich mit FördernehmerInnen veröffentlicht werden. Personenbezogene Daten können nach § 7 bis 11 des Datenschutzgesetzes 2000, BGBl. I Nr. 165/1999 verwendet werden:

**»** Zum Abschluss und der Abwicklung des Förderungsvertrages

**»** Zur Wahrnehmung gesetzlich übertragener Aufgaben

Im Rahmen dieser Verwendung kann es dazu kommen, dass die Daten insbesondere auch an den Rechnungshof, an Organe der EU, an andere Bundes- oder Landesförderstellen sowie an die Ministerien als Eigentümer der FFG weitergegeben werden. Des Weiteren steht auch die Möglichkeit der Transparenzportalabfrage gemäß § 32 Abs. 5 TDBG 2012 zur Verfügung.

Für über diese Bestimmung hinausgehende Datenverwendungen ist von der FFG eine Zustimmungserklärung einzuholen.

Weiterführende Informationen zur Wahrung der Vertraulichkeit von personenbezogenen Daten während der Projektlaufzeit finden Sie im eCall-Tutorial.

Dessen unbeschadet gelten in diesem Zusammenhang die Vereinbarungen und Bestimmungen der Sonderrichtlinie.

# **3.4 | NACH WELCHEN KRITERIEN WERDEN DIE FÖRDERANSUCHEN BEURTEILT?**

### **Ihr Förderansuchen wird nach vier Kriterien beurteilt:**

### **» GEOGRAFISCHE ABDECKUNG**

- **» REGIONALE RELEVANZ**
- **» WIRTSCHAFTLICH GÜNSTIGSTES ANGEBOT**
- **» STANDARDANGEBOT UND ENDKUNDENPRODUKTE**

Für die einzelnen Kriterien und Subkriterien werden im Bewertungsverfahren Punkte vergeben. Die Fachjury legt mit

# **3.4.1 | GEOGRAFISCHE ABDECKUNG MIT NGA QUALITÄT**

der Punktebewertung ihre Empfehlung an den Fördergeber bmvit zur Förderwürdigkeit der eingereichten Anträge im Wettbewerb fest. Hinweise zu den Bewertungskriterien finden Sie im Dokument "Bewertungshandbuch" des bmvit unter [breitbandförderung.at](http://breitbandfoerderung.at)

Ein Antrag, der mehrere Gemeinden umfasst, gilt als ein Projekt. Für die Begutachtung und Bewertung werden die Gesamtdaten (Summen über alle Gemeinden) herangezogen.

## **3.4.1.1 | Steigerung der Verfügbarkeit auf Basis von Wohnsitzen**

#### **METHODE:**

### **Definition:**

Die Steigerung der NGA-Verfügbarkeit wird durch die Verknüpfung von Neuversorgungsgrad und angebotener Bandbreite im neuen Versorgungsgebiet bewertet. Bei Drahtlosnetzen gilt die Indoor-Versorgung der Wohnsitze als Basis für die Bewertung. Der Indoor-Wert = Outdoor-Wert minus 20 dB.

#### **Rechnungsgröße:**

Je größer, desto mehr Punkte.

$$
VG_W = \frac{N_W}{U_W}
$$

VG<sup>W</sup> **»** Neuversorgungsgrad von Wohnsitzen im Versorgungsgebiet mit NGA-Qualität <sup>N</sup><sup>W</sup> **»** Summe der von der FörderwerberIn versorgbaren Wohnsitze mit einer Übertragungsgeschwindigkeit von größer 30 Mbit/s über alle neu erschlossenen Rasterzellen

<sup>U</sup><sup>W</sup> **»** Summe der nicht versorgten Wohnsitze über alle Rasterpunkte im Fördergebiet (Gemeinde bzw. NUTS 3)

#### **Hinweis:**

Der Neuversorgungsgrad für Mobilfunktechniken LTE-A und LTE soll mindestens 20% auf Gemeindeebene betragen.

**<sup>»</sup>** Für Kontrollzwecke

# **3.4.1.2 | Ausmaß der räumlichen Verbesserung**

# **METHODE:**

# **Definition:**

Die Steigerung der räumlichen Verbesserung (Coverage) mit NGA-Qualität von größer 30 Mbit/s wird anhand des Verhältnisses zwischen neu versorgten Rasterzellen (Festnetz bzw. Drahtlosnetz-Indoor) und den weiterhin unversorgten Rasterzellen im Fördergebiet (NUTS-3-Ebene) bewertet. Indoor- und Outdoor-Shapes sind gesondert dargestellt. Für die Bewertung der Breitbandversorgung über Drahtlosnetze gilt: Indoor-Wert = Outdoor-Wert minus 20 dB.

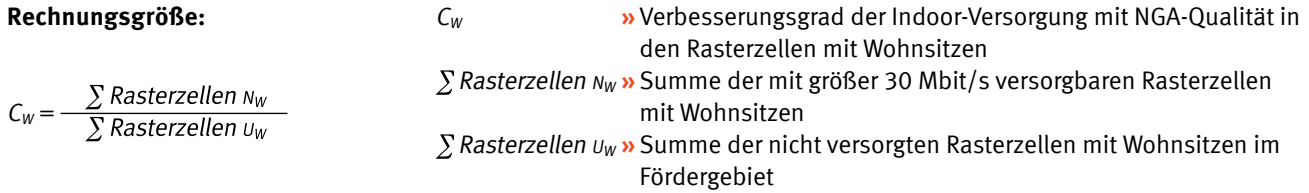

Wenn durch Mobilfunklösungen neben der Verbesserung der Versorgung von Rasterzellen mit Wohnsitzen auch Rasterzellen ohne Wohnsitze mit NGA-Qualität von größer 30 Mbit/s (Outdoor) versorgt werden sollen, können Ergänzungspunkte vergeben werden.

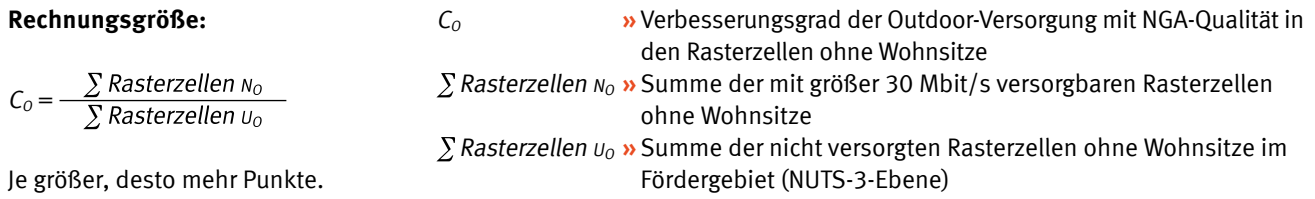

# **3.4.1.3 | Zugangspunkte für Mitnutzung oder Überlassung**

### **METHODE:**

# **Definition:**

Bei der Bewertung steht die Gewährleistung eines effektiven Zugangs zur Nutzung der geförderten Infrastruktur durch Drittbetreiber im Vordergrund. Die Bewertung erfolgt nach Prüfung der technischen Spezifikation (Liste der Zugangsprodukte) und der angebotenen Bedingungen betreffend den Zugang zu Schaltstellen bzw. Anschaltpunkten etc. durch ExpertInnen.

# **3.4.1.4 | Summenbandbreite der Accesstechnologie pro Wohnsitz**

# **METHODE:**

# **Definition:**

Es wird die theoretische Leistungsfähigkeit des Netzes im Vollbetrieb anhand der Angaben der theoretisch an einem Wohnsitz möglichen Bandbreite bei gleichzeitiger Nutzung durch alle Wohnsitze im Versorgungsbereich bewertet (Überbuchungsfaktor). Werden bei einem Vorhaben mehrere Technologien gemeinsam eingesetzt, so ist die höhere am Wohnsitz verfügbare Bandbreite bewertungsrelevant.

# **3.4.1.5 | Durchschnittliche Anbindungsbandbreite**

# **METHODE:**

# **Definition:**

Es werden die Angaben zur Leistungsfähigkeit der Backhaul-Anbindung anhand der theoretisch möglichen Bandbreite an einem Wohnsitz bei gleichzeitiger Nutzung durch alle Wohnsitze im Versorgungsgebiet bewertet.

# **3.4.1.6 | Verteilung der Bandbreiten im Fördergebiet**

#### **METHODE:**

### **Definition:**

Bewertet wird die Verbesserung der NGA-Qualität im Versorgungsgebiet anhand der Zukunftsfähigkeit der Access-Technologie (Gewichtungsfaktor). Dazu werden die Wohnsitze im Versorgungsgebiet nach Bandbreitenklassen (Downloadraten) aufgeteilt, und es wird die Verteilung vor (NW(BK)IST) und nach (NW(BK)PLAN) dem Ausbauvorhaben dargestellt. Zukünftig versorgbare Wohnsitze (NW) in den Klassen größer 30 Mbit/s werden zuerst mit dem Wert der Breitbandklasse (z.B. 30) und danach mit dem Gewichtungsfaktor (G) multipliziert. Die Summe der gewichteten Werte aller Klassen größer 30 Mbit/s wird schließlich durch die Summe aller neu versorgbaren Wohnsitze > 30 Mbit/s dividiert. Das Ergebnis der Berechnung (DBBG) zeigt die durchschnittliche gewichtete NGA-Qualität pro Wohnsitz nach dem Ausbau und bildet die Bewertungsgrundlage für 3.4.1.6 und 3.4.3.2.

**Rechnungsgröße:** Ist-Verteilung der Bandbreiten im Fördergebiet

$$
N_{W_{(BK)_G}} = \sum_{i=1}^n N_{W_{BK_i}} * BK * G
$$

 $N_{W_{(B\mathcal{K})_{/ST}}}$  » Summe der vor dem Ausbauvorhaben versorgten Wohnsitze nach Bandbreitenklasse in den vom Ausbauvorhaben umfassten Rasterzellen <sup>N</sup>W(BK)PLAN **»** Summe der nach dem Ausbauvorhaben versorgten Wohnsitze nach Bandbreitenklasse in den vom Ausbauvorhaben umfassten Rasterzellen N<sub>W<sub>(BK)c</sub> » Gewichtete Summe der versorgbaren Wohnsitze über alle neu erschlos-</sub> senen Rasterzellen mit einer Übertragungsgeschwindigkeit der jeweiligen

- $DBB_G = \frac{N_{W_{(BK)_G}}}{N}$  $N_{\scriptscriptstyle W}$
- DBB<sup>G</sup> **»** Zeigt die durchschnittliche gewichtete NGA-Qualität pro Wohnsitz nach dem Ausbau
- i, n **»** Laufindex und maximal versorgbare Rasterzellen mit Wohnsitzen

BK **»** Breitbandklassen

<sup>G</sup> **»** Gewichtungsfaktor

Bandbreitenklasse

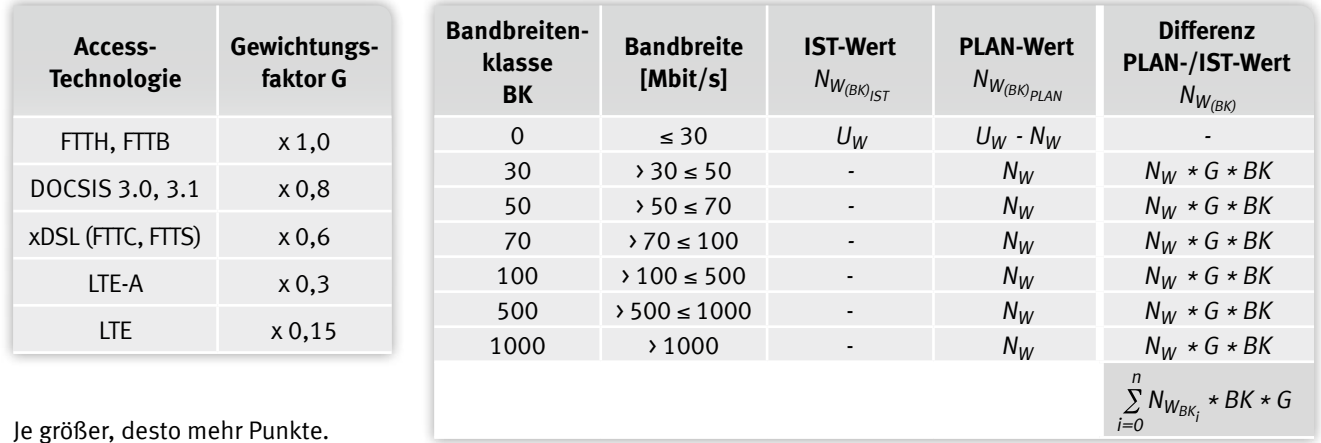

# **3.4.2 | REGIONALE RELEVANZ**

Der Ausbau ultraschneller Breitband-Hochleistungsinfrastruktur wird im Hinblick auf die sozioökonomischen Auswirkungen auf das Fördergebiet bewertet. Dabei sind insbesondere die Verbesserung der Versorgung von öffentlichen Einrichtungen und Betriebsstätten sowie die Verbesserung des Zugangs zu Arbeits- und Freizeitangeboten zu prüfen.

# **3.4.2.1 | Zusatznutzen durch Abdeckung in der Fläche**

Bewertet wird der optimale Einsatz von leitungsgebundenen und drahtlosen Zugangstechnologien zur Abdeckung besonderer Bedürfnisse von Tourismus- oder Modellregionen (wie z.B. Smart Cities) und zur Versorgung abgelegener Gebiete (wie z.B. Streusiedlungen).

**METHODE:** Die Bewertung erfolgt nach Prüfung der Zweckmäßigkeit von Netzqualität bzw. Netztopologie unter Berücksichtigung von regionalen Faktoren (z.B. Tourismusgebiet, Naherholungsgebiet, Kurort).

# **3.4.2.2 | Berücksichtigung von Standortfaktoren**

Bewertet wird, inwieweit das geplante Zugangsnetz die Möglichkeit bietet, ultraschnelle Anschlüsse für öffentliche Einrichtungen wie insbesondere Schulen, Gemeindeämter, Bauhöfe o. a. oder für Betriebsstätten kostengünstig und nachhaltig zu realisieren.

**METHODE:** Die Bewertung erfolgt nach Prüfung der möglichen Anbindungen mit der für diese Einrichtungen optimalen Netzqualität bzw. Netztopologie.

# **3.4.2.3 | Regionalökonomische Aspekte**

Es werden die Auswirkungen des Ausbauvorhabens auf das Fördergebiet vor dem Hintergrund regionalökonomischer Faktoren bewertet.

**METHODE:** Die Bewertung erfolgt einerseits anhand von regionalen Daten zu Arbeitslosigkeit und Abwanderung. Besonders förderungswürdig sind insbesondere Gebiete mit hoher Arbeitslosigkeit und/oder hoher Abwanderung, aber auch Schwerpunktgebiete, die im Zuge der Ausschreibung festgelegt wurden.

# **3.4.3 | WIRTSCHAFTLICH GÜNSTIGSTES ANGEBOT**

Das Förderungsansuchen ist anhand wirtschaftlicher Kriterien im Hinblick auf den effizienten Einsatz öffentlicher Mittel zu bewerten. Dazu wird der Förderungsbedarf in Relation zur Verbesserung von Abdeckung und Übertragungsgeschwindigkeit gesetzt, der Förderungssatz ermittelt und das Kooperationspotenzial des Vorhabens berücksichtigt.

# **3.4.3.1 | Förderbedarf im Verhältnis zur Steigerung der Verfügbarkeit**

# **METHODE:**

# **Definition:**

Bewertung des Verhältnisses zwischen Förderbedarf und Verfügbarkeit von ultraschnellen Anschlüssen (größer 30 Mbit/s) bei den EndkundInnen (Coverage) nach dem Ausbau durch ExpertInnen.

# **Rechnungsgröße:**

$$
FE_w = \frac{FB}{N_w}
$$

- FE<sup>W</sup> **»** Fördereffizienz bezogen auf die neu versorgten Wohnsitze
- FB **»** Beantragte Förderung
- <sup>N</sup><sup>W</sup> **»** Summe der vom Förderwerber versorgbaren Wohnsitze mit einer Übertragungsgeschwindigkeit von mindestens 30 Mbit/s über alle neu erschlossenen Rasterzellen

Je kleiner, desto mehr Punkte.

## **3.4.3.2 | Fördereffizienz im Verhältnis zur Steigerung der durchschnittlich gewichteten Bandbreite**

# **METHODE:**

# **Definition:**

Bewertung des Verhältnisses zwischen Förderungseffizienz bezogen auf die neu versorgbaren Wohnsitze und der voraussichtlichen durchschnittlichen gewichteten NGA-Qualität am Netzabschlusspunkt (Wohnsitz).

#### **Rechnungsgröße:**

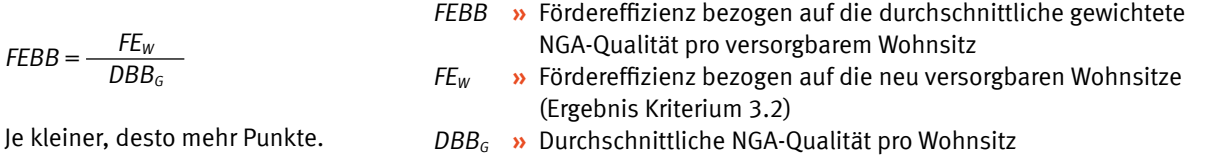

# **3.4.3.3 | Verhältnis zwischen Förderbedarf und förderbaren Gesamtkosten**

#### **METHODE:**

## **Definition:**

Bewertung des Verhältnisses zwischen beantragtem Förderbetrag und förderbaren Gesamtkosten, wobei ein möglichst kleiner Quotient das Ziel ist. Der maximale Fördersatz liegt bei 50% der förderbaren Gesamtkosten.

#### **Rechnungsgröße:**

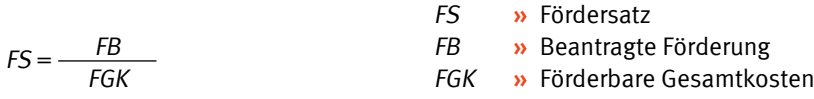

Je kleiner, desto mehr Punkte.

### **3.4.3.4 | Kooperationsumfang über Sektoren hinweg** (insbesondere Kooperation mit Energie-, Straßen- und Wassersektor)

## **METHODE:**

#### **Definition:**

Bewertet wird die Darstellung von sektorübergreifenden Kooperationsvorhaben anhand von Plausibilität und Verbindlichkeit vor dem Hintergrund der Kosteneffizienz und den diesbezüglichen regulatorischen Optionen.

### **3.4.4 | STANDARDANGEBOT UND ENDKUNDENPREISE**

Bewertung des Zusatznutzens für indirekt profitierende Unternehmen (Drittbetreiber) und der Angebotslage für KonsumentInnen.

## **3.4.4.1 | Standardangebot**

Bewertung des Vorleistungsangebots an andere Unternehmen im Hinblick auf die tatsächliche technische Umsetzbarkeit, die Anzahl der Zugangspunkte, die Zugangsbedingungen und Vorleistungspreise. Zudem ist "Wholesale-only Open Access Angeboten" infolge positiver Wettbewerbseffekte ein höherer Stellenwert einzuräumen.

**METHODE:** Prüfung und Bewertung durch ExpertInnen unter dem Gesichtspunkt einer späteren Mitnutzung.

# **3.4.4.2 | Leistungsbeschreibung und Entgeltbestimmungen zu den angebotenen Endkundenprodukten**

Bewertung des Angebots im Hinblick auf die zu erwartenden Endkundenprodukte und deren preisliche Ausrichtung anhand der überwiegend genutzten Vergleichsprodukte von Marktführern in Österreich. Insbesondere soll aus den Antragsunterlagen auch hervorgehen, wie hoch die angebotene normalerweise zur Verfügung stehende Down- und Upload-Geschwindigkeit bei Festnetzangeboten und/oder die geschätzte maximale Down- und Upload-Geschwindigkeit bei Mobilfunkangeboten voraussichtlich sein wird. Die im Antrag angeführten Preise von Endkundenprodukten sind mit den Preisen der derzeit am Markt verfügbaren Endkundenprodukte zu vergleichen. Dabei ist insbesondere Endkundenprodukten mit symmmetrischer Down- und Upload-Geschwindigkeit (wie insbesondere bei Glasfaser-Point-to-Point-Verbindungen möglich) infolge deren positiver Nutzungseffekte sowie technologischer Nachhaltigkeit ein höherer Stellenwert einzuräumen.

#### **METHODE:**

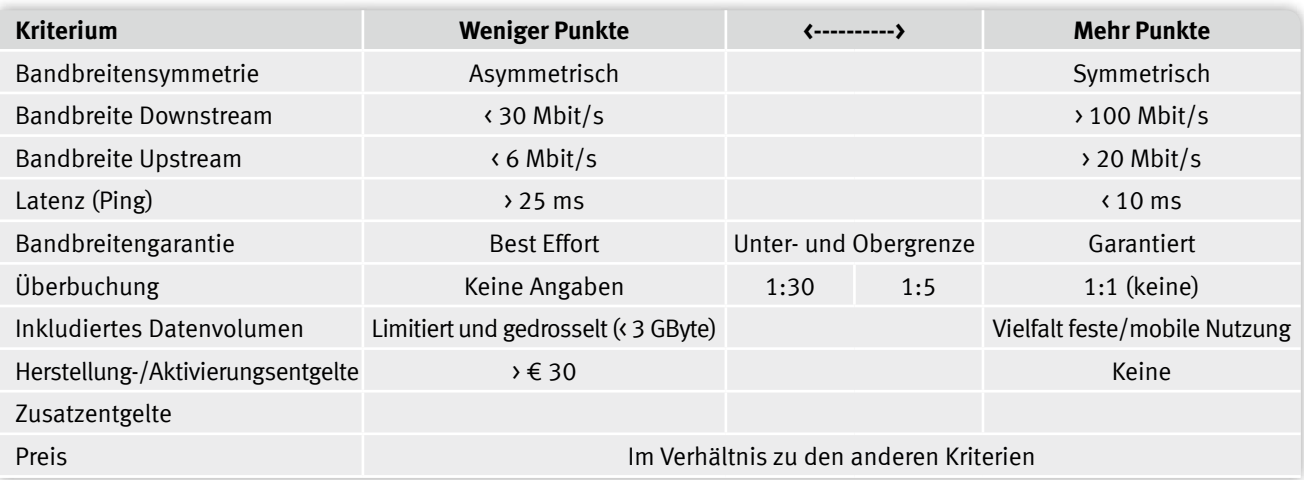

# **Darstellung Ihrer Produkte und Serviceentgelte**

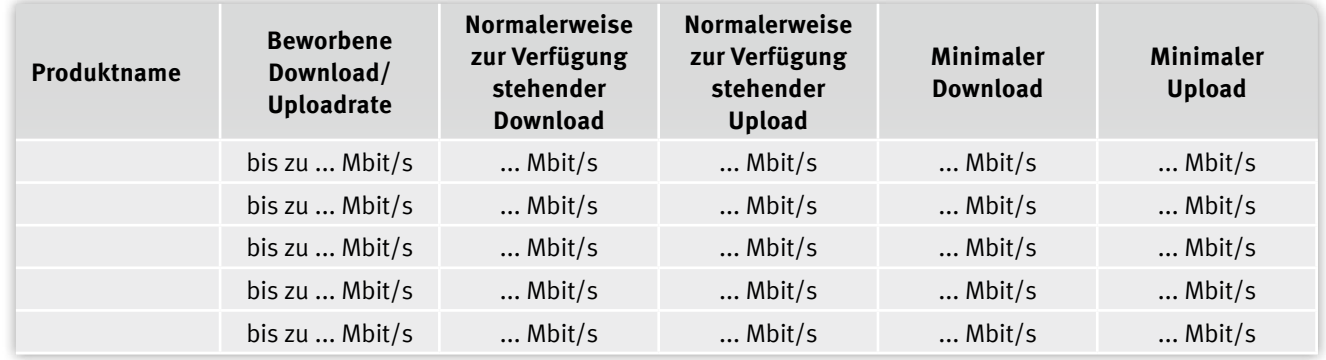

Im Zuge der Bewertung werden zu den 15 Einzelkriterien, die in 4 Gruppen gegliedert sind, Punkte bzw. Zehntelpunkte vergeben – die maximale Punkteanzahl beträgt 100. Es können nur Vorhaben gefördert werden, die insgesamt 50 Punkte erreichen.

# **3.5 | WIE FUNKTIONIERT DAS BEWERTUNGSVERFAHREN?**

ach der Einreichfrist führt die FFG eine **Formalprüfung**<br>der eingelangten Anträge durch. Hier überprüfen wir<br>beim Bewertungsverfahren das Förderansuchen auf der eingelangten Anträge durch. Hier überprüfen wir beim Bewertungsverfahren das Förderansuchen auf formale Richtigkeit und Vollständigkeit, nicht aber inhaltlich.

Das Ergebnis der Formalprüfung kommuniziert die FFG innerhalb von vier Wochen via eCall-Nachricht:

- **»** Bei nicht erfüllten Formalvoraussetzungen und nicht behebbaren Mängeln scheidet das Förderansuchen aus dem Verfahren aus
- **»** Behebbare Mängel können Sie in einer angemessenen Frist beheben

Wenn sich nach der Formalprüfung noch unkorrekte Angaben herausstellen, kann das Förderansuchen auch noch später aus dem Verfahren ausscheiden.

Die **Checkliste Formalprüfung** finden Sie in der Vorlage zur Projektbeschreibung.

Im anschließenden **Bewertungsverfahren** durch das unabhängige Bewertungsgremium begutachten nationale und internationale ExpertInnen die eingereichten Dokumente nach den Kriterien in Kapitel 3.4.

Die Bewertungsjury für jedes Bewertungsgebiet wird von mindestens drei ExpertInnen gebildet, wobei ein Experte bzw. eine Expertin vom jeweiligen Bundesland nominiert wird. Als Auswahlkriterien für die Jurymitglieder werden sowohl die fachliche Expertise als auch die Unabhängigkeit von potenziellen FörderwerberInnen berücksichtigt.

Unter Berücksichtigung der schriftlichen Gutachten spricht das eingerichtete Bewertungsgremium eine Förderempfehlung aus.

GutachterInnen (Einzelpersonen oder MitarbeiterInnen von bestimmten Organisationen) können unter Angabe einer Begründung ausgeschlossen werden. Dafür gibt es ein eigenes Eingabefeld im eCall.

Es erfolgt auch eine Überprüfung der wirtschaftlichen Leistungsfähigkeit wie Bonität und Liquidität der beteiligten Unternehmen. Unternehmen in Schwierigkeiten, wie in den Leitlinien für staatliche Beihilfen zur Rettung und Umstrukturierung nicht finanzieller Unternehmen in Schwierigkeiten (EU-Leitlinien 2014/C 249/01 RZ 20), können nicht gefördert werden.

# **3.6 | WER TRIFFT DIE FÖRDERENTSCHEIDUNG?**

Der/die zuständige Bundesminister/in trifft die Förderentscheidung auf Basis der Förderempfehlung des Bewertungskriteriums.

# 4. ABLAUF NACH DER FÖRDERENTSCHEIDUNG

# **4.1 | WIE ENTSTEHT DER FÖRDERVERTRAG?**

Wenn es eine Zusage für eine Förderung gibt, senden wir Ihnen ein zeitlich befristetes Förderanbot als Förderangebot bedarf wir Ihnen ein zeitlich befristetes Förderanbot als der schriftlichen Annahme und gilt als widerrufen, wenn die Annahme nicht binnen eines Monats ab Zustellung mittels eCall erfolgt. Wenn Sie das Förderanbot rechtzeitig annehmen und die Auflagen vor Vertrag einschließlich der WebGIS-Aktualisierung erfüllt sind, wird ein Fördervertrag erstellt.

# **Inhalt des Fördervertrags:**

**»** FördernehmerIn

- **»** Projekttitel
- **»** Art und Umfang des Vorhabens
- **»** Höhe der förderbaren Projektkosten
- **»** Bewilligte Förderung
- **»** Förderzeitraum
- **»** Auszahlung der Förderung
- **»** zusätzliche Auflagen und besondere Förderbedingungen
- **»** Berichtspflichten und
- **»** Rückzahlungsbedingungen

Sie müssen den Fördervertrag firmenmäßig gezeichnet im Original retournieren.

# **4.2 | WIE SIND AUFLAGEN ZU BERÜCKSICHTIGEN?**

Im Begutachtungsverfahren können Empfehlungen oder verbindliche Auflagen formuliert werden. Auflagen müssen erfüllt werden, damit ein Fördervertrag zustande kommt bzw. die Auszahlung einer Zwischen- oder Endrate erfolgt.

# **4.3 | WELCHE BERICHTE UND ABRECHNUNGEN SIND NOTWENDIG?**

 $\overline{\phantom{a}}$ nnerhalb von drei Monaten nach Projektabschluss müssen Sie via Berichtsfunktion des eCall-Systems einen fachlichen Endbericht und eine Endabrechnung vorlegen. Bei Vorhaben, die länger als ein Jahr dauern, sind Sie verpflichtet, mindestens einmal jährlich einen Zwischenbericht zu legen, und können auf Basis dieses Sach- und Kostenberichts eine aliquote Teilzahlung der Fördersumme beantragen.

Durch die Fixierung des Projektstarttermins durch den Förderwerber ergibt sich der dokumentierte Bedarf an einer Startrate. Nach Abschluss des Fördervertrages und nach Start des Projektes erfolgt die Auszahlung einer Startrate von 25% der zugesagten Förderung. Weitere Teilzahlungen können erst dann ausbezahlt werden, wenn ein Leistungsnachweis in Entsprechung zu der bereits ausbezahlten Startrate erbracht wurde.

Weitere Vorauszahlungen, abgesehen von der Startrate sind nicht möglich.

Je nach Projektdauer haben Sie die Möglichkeit, vorzeitig Zwischenabrechnungen abzugeben:

- **»** Bei bis zu zweijährigen Vorhaben kann bei Erreichen von mindestens 50% der genehmigten Kosten,
- **»** bei bis zu dreijährigen Vorhaben bei Erreichen von mindestens 40% der genehmigten Kosten bzw. mindestens 70% der genehmigten Kosten eine Zwischenabrechnung gelegt werden.

Die Vorschriften für Zwischen- und Endabrechnungen sind gleich. Die Zwischen- bzw. Endabrechnung sind gemeinsam mit einem fachlichen Zwischen- bzw. Endbericht sowie inhaltlichen Nachweisen abzugeben.

Für die Abrechnung sind die Berichtsfunktionen des eCall-Systems zu verwenden. Berichte und Dokumentationen sind im eCall hochzuladen.

Bei den Zwischen- und Endabrechnungen müssen Sie nachweisen, welche Kosten tatsächlich erreicht wurden. Liegen Ihre tatsächlich angefallenen, nachweisbaren Kosten unter dem genehmigten Wert, hat dies eine Kürzung der Förderung zur Folge. Sind die tatsächlichen Kosten höher, werden diese maximal bis zur genehmigten Höhe anerkannt.

Sie müssen alle Belege im Original aufbewahren. Zur Prüfung der Berichte und Abrechnungen findet ein Termin vor Ort mit VertreterInnen der FFG statt. Diese Prüfungen werden zeitgerecht unter Angabe der von Ihnen vorzubereitenden Unterlagen angekündigt.

Wenn Sie eigenes Personal für die Bauarbeiten einsetzen, müssen die MitarbeiterInnen Zeitaufzeichnungen führen. Aus diesen muss der Projektbezug eindeutig hervorgehen und die durchgeführten Tätigkeiten sind aussagekräftig festzuhalten. Pro Stunde kann für eigene MitarbeiterInnen ein pauschaler Stundensatz in Höhe von 42 Euro angesetzt werden.

Wenn Sie eigene Geräte für die Bauarbeiten verwenden, müssen Sie einen Stundensatz kalkulieren, der sich aus Abschreibung, Hilfs- und Betriebsmittel sowie Wartungskosten errechnet. Die Gesamtnutzungsdauer und die Nutzung im Projekt müssen aus den Zeitaufzeichnungen ersichtlich sein. Sie dürfen dazu keine kalkulatorischen Werte ansetzen. Auf Anfrage müssen Sie die Kosten, die in die Kalkulation eingeflossen sind anhand von Belegen nachweisen können.

Wenn Fördermittel für Grabungen, Leerrohre, Glasfasern etc. für die Herstellung von Hausanschlüssen auf privatem Grund in Anspruch genommen werden, sind etwaige Einnahmen aus der Weiterverrechnung dieser bzw. Teile dieser Kosten an den Hauseigentümer gegenzurechnen und reduzieren somit die förderbaren Kosten. In solchen Fällen müssen Sie bei der Abrechnung die förderbaren Kosten um diese Einnahmen verringern und die entsprechende Berechnung vorlegen.

Sie sind verpflichtet, alle die Förderung betreffenden Belege, Aufzeichnungen und Unterlagen zehn Jahre ab Ende des Jahres der Endauszahlung der Förderung sicher, geordnet und überprüfbar aufzubewahren.

Erläutern Sie im inhaltlichen Teil des Zwischen- bzw. Endberichts den Baufortschritt. Nehmen Sie zu allen Problemen, Verzögerungen oder Projektänderungen Stellung.

**Gemeinsam mit jedem Zwischenbericht sind folgende Dokumente zu übermitteln (inhaltlicher Teil):**

**a)** eine ausführliche und georeferenzierte Fotodokumentation der Infrastrukturen sowie auch deren Lage in Bezug zu anderen Einbauten

Folgende Dokumente sind nur beim Endbericht zu übermitteln:

- **b)** eine ausführliche und georeferenzierte Fotodokumentation der Infrastrukturen sowie auch deren Lage in Bezug zu anderen Einbauten
- **c)** Planungsunterlagen (Ausführungs- bzw. Vermessungspläne)
- **d)** Georeferenzierte Dokumentation zur Lage des Netzes mittels WebGIS-Anwendung des bmvit
- **e)** Detailangaben über die beschalteten und die noch frei verfügbaren Kapazitäten (z.B. Fasern)
- **f)** die Dokumentation der Qualitätsmerkmale des Netzes (insbesondere von Messprotokollen wie OTDR-Messung)

Zusätzlich müssen bei einer Vor-Ort-Prüfung oder auf Aufforderung der Förderstelle folgende Dokumente vorgelegt werden:

- **g)** Protokoll der Kalibrierung und Druckprüfung bei der ausschließlichen Verlegung von Kabelschutzrohren und Mehrfachbelegungsrohren
- **h)** Datenblätter bei Verlegung von Glasfaserkabel
- **i)** Produktzertifikate (Zertifikate von unabhängigen Prüfinstituten der geplanten Einbauten)
- **j)** Bewilligung gem. § 90 StVO bei Nutzung von öffentlichen Verkehrsflächen

Im Rahmen der Endabrechnung ist auch ein aktualisierter Finanzierungsplan vorzulegen. Der Finanzierungsplan ist in dem Excel-Sheet "Finanzierungsplan\_Access\_Projektabschluss" einzutragen. Dieses finden Sie im Downloadcenter unter Berichtslegung. Nach Eingabe der tatsächlichen Werte der Investitionen, Bundesförderung, Ausgaben und Einnahmen für die Projektlaufzeit sowie der erwarteten Einnahmen und Ausgaben für einen Zeitraum von 20 Jahren nach Projektabschluss berechnet sich aus den aufgezinsten Gesamtkosten des Investitionsvorhabens abzüglich den auf-/abgezinsten Einnnahmenüberschüssen die Finanzierungslücke zum Zeitpunkt des Projektabschlusses. Diese wird den aufgezinsten Auszahlungsbeträgen der Bundesförderung gegenübergestellt.

Auf Anfrage sind der FFG weitere Unterlagen vorzulegen.

Unterstützung der Öffentlichkeitsarbeit: Die FördernehmerInnen verpflichten sich, bei Bedarf mit der FFG und den zuständigen Ressorts zur Unterstützung der Öffentlichkeitsarbeit zusammenzuarbeiten. Dies betrifft insbesondere die Bereitstellung von nicht vertraulichen Projektinformationen und Bildmaterial für elektronische Disseminationsportale und andere mediale Zwecke.

# **PRAXISTIPP:**

Wenn Sie eigene Geräte für die Bauarbeiten einsetzen, können Sie für die Kalkulation des Stundensatzes die standardisierten Kalkulationsformblätter K6 und K6A lt. ÖNORM B 2061 verwenden. Als Kalkulationsgrundlage können die Werte aus der Österreichischen Baugeräteliste (ÖBGL) herangezogen werden.

# **4.4 | WIE ERFOLGT DIE AUSZAHLUNG?**

it Abschluss des Fördervertrags verpflichten Sie sich, das beantragte Projekt unverzüglich umzusetzen. Wenn ein Projekt keine plankonformen Fortschritte vorweist, kann es dazu kommen, dass der Fördervertrag storniert wird und bereits überwiesene Förderbeträge rückgefordert werden.

Die FFG prüft die Berichte und Abrechnung auf Entsprechung zu den Förder- und Kostenrichtlinien und stellt fest, welche Kosten anerkannt und gefördert werden können.

Für Zwischen- und Endabrechnungen gilt, dass nach Prüfung des Berichts mit allen Anlagen durch die FFG die errechnete Rate unter Berücksichtigung der Startrate ausbezahlt wird. Wir machen darauf aufmerksam, dass Sie nur bereits bezahlte und nachgewiesene Aufwendungen basierend auf dem Projektfortschritt zur Auszahlung der Förderung einreichen können.

Die Endrate muss mindestens 20% der genehmigten Fördersumme betragen.

Die Raten werden nach Projektfortschritt ausgezahlt:

- **»** Startrate mit Abschluss des Fördervertrages (nach Projektstart)
- **»** nach Prüfung und Freigabe der Zwischenberichte und Zwischenabrechnungen
- **»** nach Erfüllung allfälliger Auflagen
- **»** überwiesen wird grundsätzlich nach FFG-Ratenschema laut Vertrag; Kürzungen sind möglich

Wenn Fördermittel während der Laufzeit des Projekts ausgezahlt werden, bedeutet dies noch keine Kostenanerkennung.

# **FFG Ratenschema**

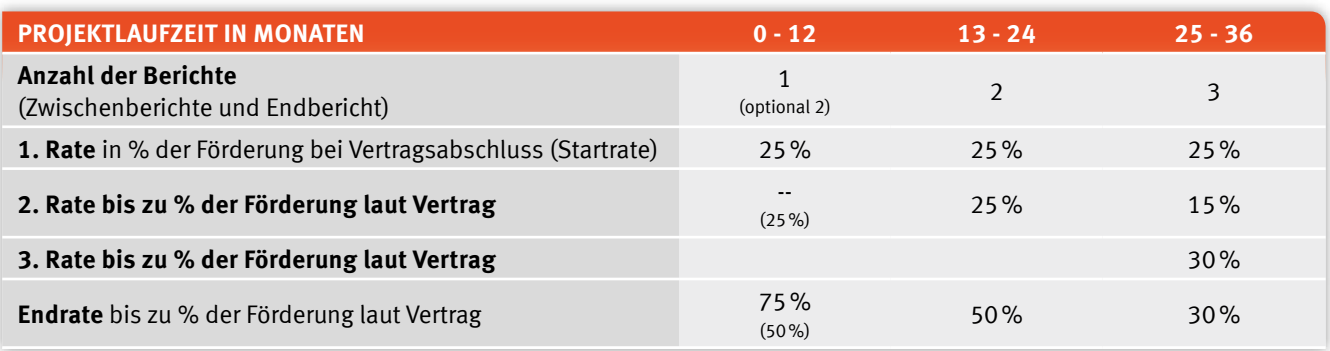

# **4.5 | WIE SOLLEN PROJEKTÄNDERUNGEN KOMMUNIZIERT WERDEN?**

Vertragliche Veränderungen bzgl. Projektinhalt, Kosten, Terminen oder Förderzeitraum müssen begründet und beantragt werden:

- **»** via eCall-Nachricht
- **»** im Zwischen- oder Endbericht

Senden Sie die dazugehörigen Unterlagen als Upload der eCall-Nachricht bzw. per Post. Alle Veränderungen von Vertragsparametern erfordern eine FFG-Genehmigung.

# **Kommunizieren Sie unmittelbar bei:**

- **»** Wesentlichen Projektänderungen
- **»** Änderungen bei dem/der FördernehmerIn wie neue Eigentumsverhältnisse oder Insolvenzverfahren

Teilen Sie folgende Änderungen im Zwischen- oder Endbericht mit:

**»** Kostenverschiebungen zwischen den Kostengruppen wie z.B. Mitverlegung oder zusätzlicher Ausbau

**»** Kostenverschiebungen zwischen Gemeinden

Der/Die FörderwerberIn hat die FFG jedoch über alle anderen Änderungen des Vorhabens während seiner Durchführung sowie über alle Ereignisse, die die Durchführung des Vorhabens oder die Erreichung des Projektziels verzögern oder unmöglich machen, ehestmöglich zu informieren. Wesentliche Änderungen des Vorhabens sind vom/von der FörderwerberIn vor ihrer Umsetzung schriftlich bei der bewilligenden Stelle zu beantragen. Die bewilligende Stelle hat die Genehmigung entsprechend abzuändern und den/die FörderwerberIn darüber schriftlich zu informieren.

Kostenverschiebungen können im eCall beantragt werden. Wesentliche Kostenverschiebungen erfordern eine Begründung und detaillierte Kostenaufgliederung entsprechend der Kostenplanung nach Hauptkostengruppen. Bitte beachten Sie, dass nur genehmigte Projektänderungen auch kostenwirksam sind.

# **4.6 | KANN DER FÖRDERZEITRAUM VERLÄNGERT WERDEN?**

er Förderzeitraum kann kostenneutral (d.h. ohne zu-<br>sätzliche Förderung) um ein Jahr verlängert werden,<br>wenn die Projektziele noch nicht erreicht und der gesätzliche Förderung) um ein Jahr verlängert werden, wenn die Projektziele noch nicht erreicht und der genehmigte Kostenrahmen noch nicht überschritten wurde.

## **Die Voraussetzungen:**

- **»** Verzögerung ohne Verschulden der FördernehmerInnen
- **»** Projekt ist weiterhin förderwürdig
- **»** eCall-Antrag auf Verlängerung innerhalb der genehmigten Projektlaufzeit

# **4.7 | WAS PASSIERT AM ENDE DER PROJEKTLAUFZEIT?**

ach Ende der Projektlaufzeit liefern Sie einen fachlichen Endbericht und eine Endabrechnung ab. Das Programmmanagement und das Projektcontrolling und Audit der FFG überprüfen, ob die Fördermittel widmungsgemäß verwendet wurden. Die Rechnungsprüfung stellt fest, welche Kosten endgültig anerkannt werden.

#### **Sie erhalten das Prüfungsergebnis schriftlich:**

**»** Bei positivem Ergebnis wird die widmungsgemäße Ver-

wendung der Fördermittel bestätigt

**»** Bei negativem Ergebnis können entsprechende Rückforderungen eingeleitet werden

Zu den Fördermitteln: Wenn die ursprünglich geplanten Kosten erreicht werden, wird die festgelegte letzte Rate überwiesen. Bei Kostenunterdeckung werden die Fördermittel anteilig gekürzt. Fördermittel werden auch gekürzt, wenn inhaltliche, formale oder rechtliche Gründe dafür sprechen.

# **4.8 | WAS PASSIERT IN DEN JAHREN NACH PROJEKTENDE?**

Sie müssen sicherstellen, dass die geförderte Investition während der ab der Letztzahlung der Förderung beginnenden Betriebspflicht von sieben Jahren ordtion während der ab der Letztzahlung der Förderung nungsgemäß und den Förderzielen entsprechend genutzt und instand gehalten wird. Sie dürfen innerhalb von weiteren drei Jahren nach Ende der Betriebspflicht Ihre Betriebsstätte nicht an einen Standort außerhalb der EU verlagern.

Falls Sie eine der oben genannten Bedingungen nicht erfüllen, müssen Sie sofort mit uns Kontakt aufnehmen, um die weitere Vorgangsweise abzuklären.

Wenn die förderbaren Kosten mehr als 10 Mio. Euro betragen und drei Jahre nach Abrechnung des Vorhabens die tatsächlichen Nettoeinnahmen die im Förderansuchen angegebenen potenziellen Nettoeinnahmen um mehr als 30% überschreiten, sind Sie verpflichtet, die Förderung zurückzuzahlen oder die überplanmäßigen Nettoeinnahmen zu denselben Bedingungen, die für das ursprüngliche Vorhaben galten, in den Netzausbau zu investieren. Dazu müssen Sie für den Bereich der erhaltenen Fördermittel eine getrennte Buchführung vornehmen.

# 5. GLOSSAR7

### a). Zugangsnetz der nächsten Generation" (NGA-Netz)

Leistungsfähiges Zugangsnetz, das mindestens folgende Merkmale aufweist:

- **1.** Es bietet durch optische (oder technisch gleichwertige) Netzelemente, die nahe genug an die Räumlichkeiten der EndkundInnen heranreichen, jedem/r TeilnehmerIn zuverlässig Hochgeschwindigkeitsdienste;
- **2.** es unterstützt eine Vielfalt moderner Digitaldienste einschließlich konvergenter All-IP-Netz-Dienste, und
- **3.** es verfügt über deutlich höhere Up- und Download-Geschwindigkeiten (als Netze der Breitbandgrundversorgung).

Beim jetzigen Stand der Marktentwicklung und der Technik handelt es sich bei NGA-Netzen um FTTx-Netze (glasfaserbasierte Zugangsnetze – vollständig bis zu den EndkundInnen oder auf Teilstrecken), hochleistungsfähige modernisierte Kabelnetze (HFC) oder bestimmte hochleistungsfähige drahtlose Zugangsnetze, die jedem/r TeilnehmerIn zuverlässig Hochgeschwindigkeitsdienste bieten.

### **b) "Passive, für Breitband geeignete Netzinfrastruktur"**

Breitbandnetze ohne aktive Komponenten; sie umfassen in der Regel Bauinfrastruktur, Leerrohre, unbeschaltete Glasfaserleitungen, Verteilerkästen und Sendestationen.

# **c)"Baumaßnahmen"**

 Bauarbeiten, die im Rahmen des Ausbaus eines Breitbandnetzes nötig sind – z.B. Grabungsarbeiten in einer Straße zur Verlegung von Leerrohren.

## **d) "NUTS3-Region"**

NUTS ist die Abkürzung für "Nomenclature des unités territoriales statistiques". Es handelt sich dabei um eine hierarchisch gegliederte Systematik der Gebietseinheiten für die Statistik. Die 35 Einheiten der Ebene NUTS 3 in Österreich bestehen aus einer Zusammenfassung von mehreren Gemeinden. Jede Gemeinde ist genau einer NUTS-Einheit zugeordnet. Wien bildet eine eigene NUTS-3-Einheit.

## **e) "DSLAM"**

 DSLAM steht für Digital Subscriber Line Access Multiplexer. Beim DSLAM terminieren die Teilnehmeranschlussleitungen (Kupferleitungen) der Kunden. Dieser verteilt auf örtlicher Ebene den Datenverkehr und reicht ihn über das sogenannte Konzentratornetz an ein überregionales Breitband-Zugangsnetz über Glasfaserkabeln weiter. DSLAM, welche im Außenbereich errichtet werden, werden in Österreich auch Access Remote Unit (ARU) genannt.

# **f) "OTDR"**

Die optische Zeitbereichsreflektormessung (Optical-Time-Domain-Reflectometry) ist eine Messmethode zur Ermittlung und Analyse von Lauflängen und Reflexionscharakteristiken (Qualität) von Glasfaserkabeln.

### **g) "VSWR"**

 Das Stehwellenverhältnis (Voltage-Standing-Wave-Ratio) ist ebenfalls eine Messmethode zur Qualitätsbestimmung der verlegten Kupferleitungen.

<sup>7</sup> a) bis c) übernommen aus Sonderrichtlinie des bmvit: Breitband Austria 2020 Access, Abs. III; d) Quelle Statistik Austria: www.statistik.at

# 6. KOSTENPAUSCHALENMODELL FÜR ACCESS

Anhand der folgenden Kostenkategorien erfassen Sie die Kosten elektronisch im eCall, dem elektronischen Kundenzentrum der FFG: [ecall.ffg.at](https://ecall.ffg.at)

# **KOSTENKALKULATION ACCESS**

Der auf Basis der Kostenpauschalen berechnete Förderbetrag bildet die Höchstgrenze für die Förderung. Die Einreichung basiert auf den in der Kostentabelle angeführten Pauschalen. Im Rahmen der Abrechnung ist nachzuweisen, dass diese Kosten zumindest erreicht wurden. Liegen Ihre tatsächlich angefallenen, nachweisbaren Kosten unter dem genehmigten Wert, hat dies eine Kürzung der Förderung zur Folge.

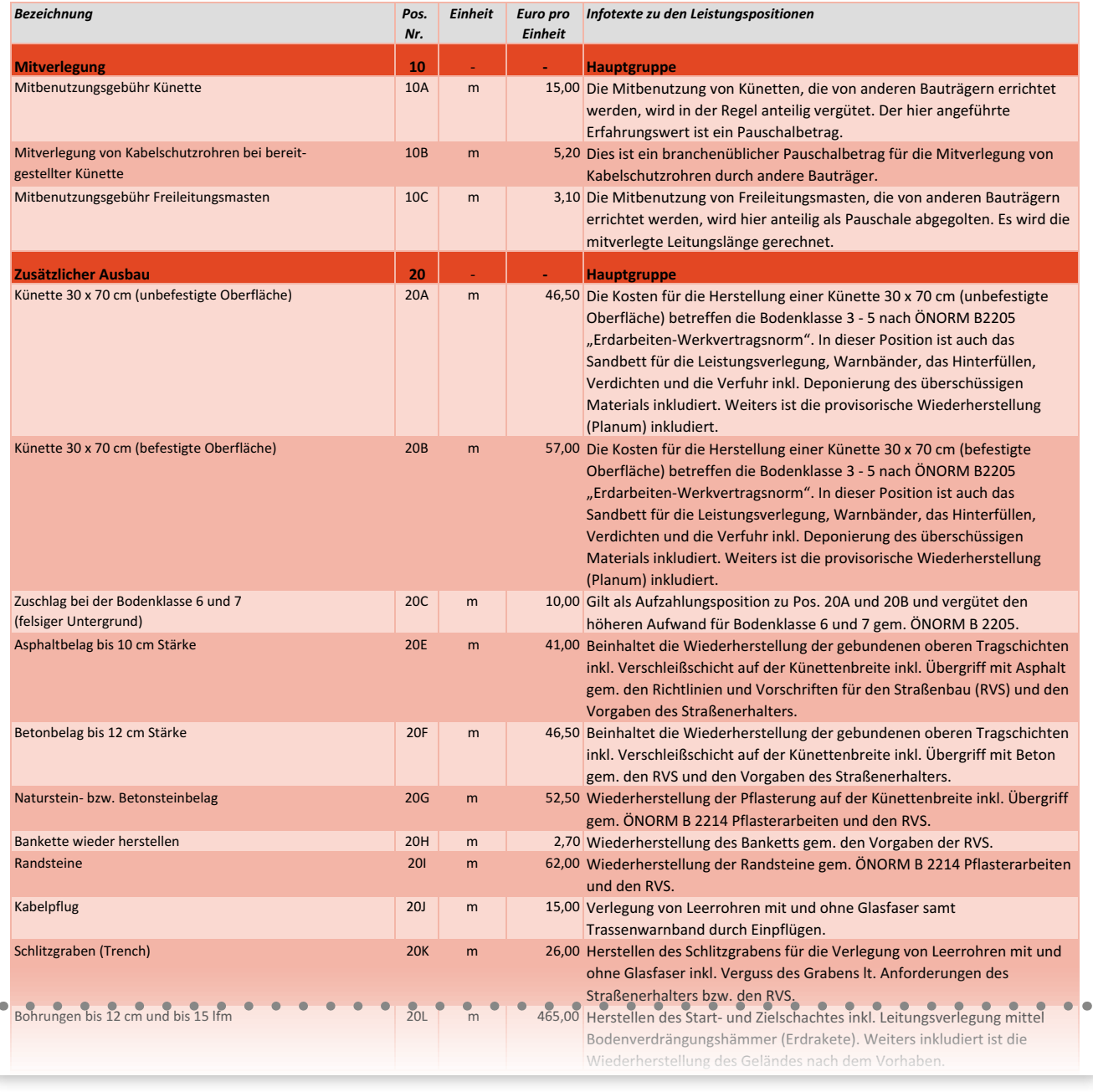

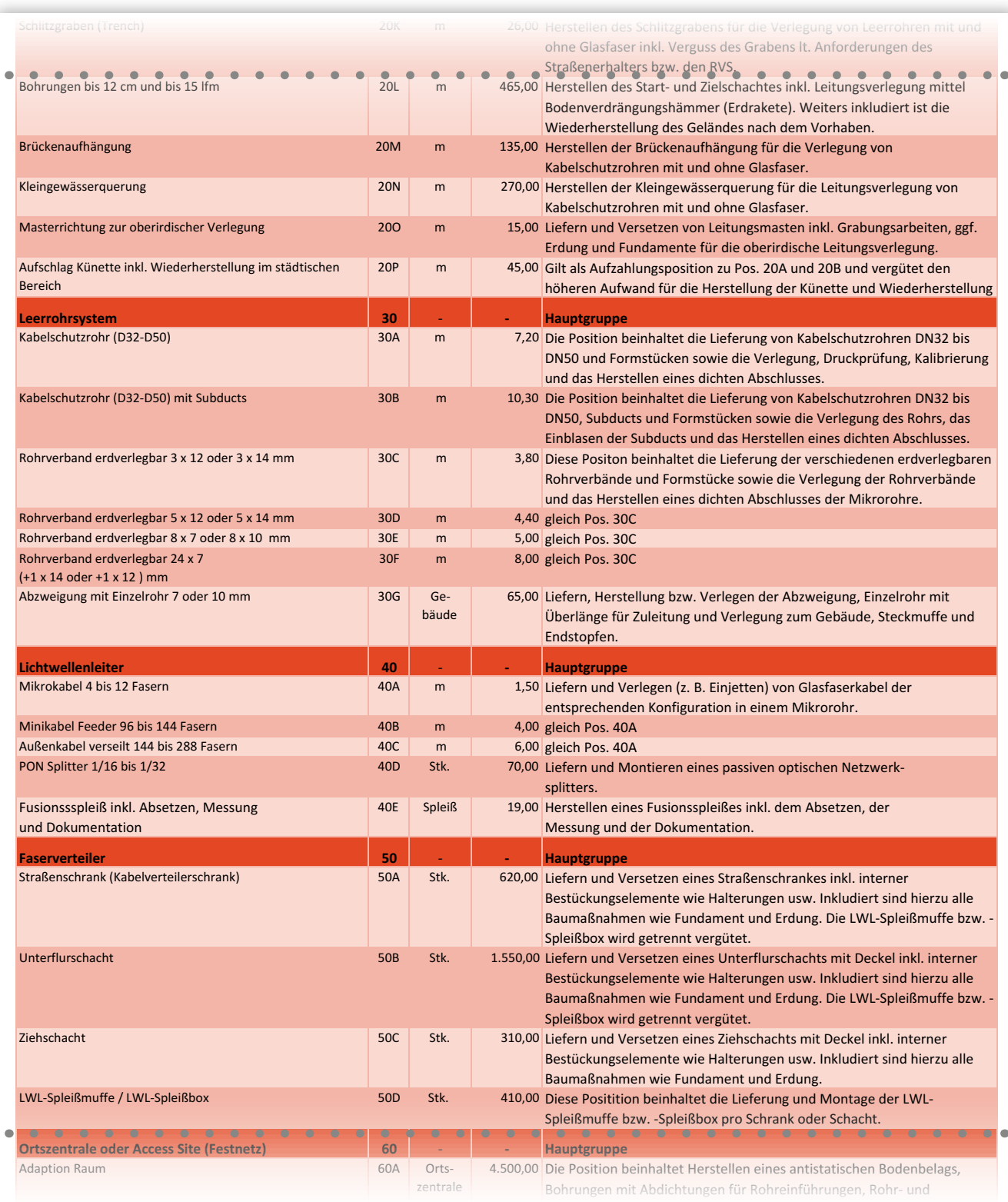

Kabelführungen<br>Raum, ein der Schließsystem, die Schließsystem, die Schließsystem, die Schließsystem, die Schließsystem, die

# **6** | KOSTENPAUSCHALENMODELL FÜR ACCESS

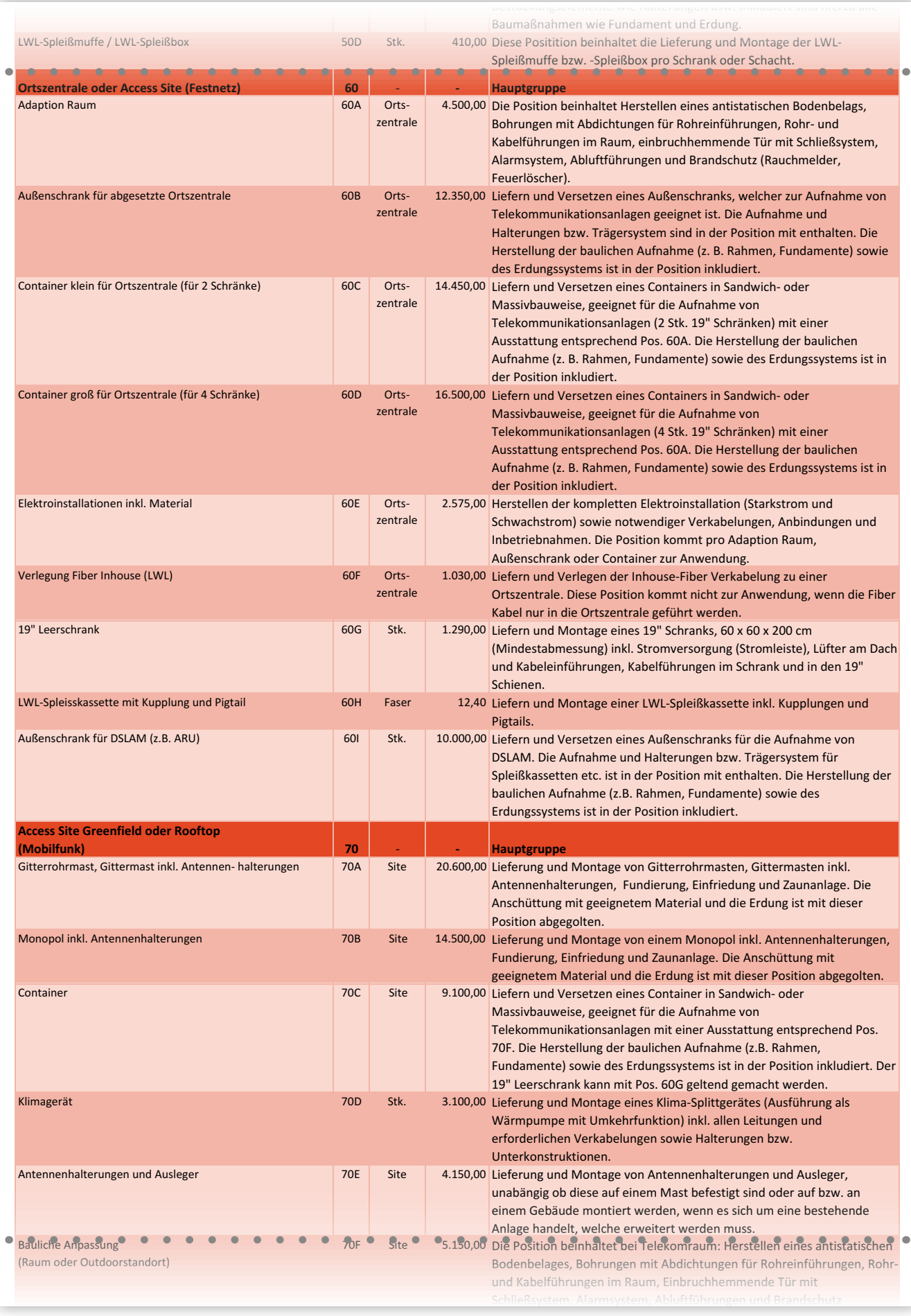

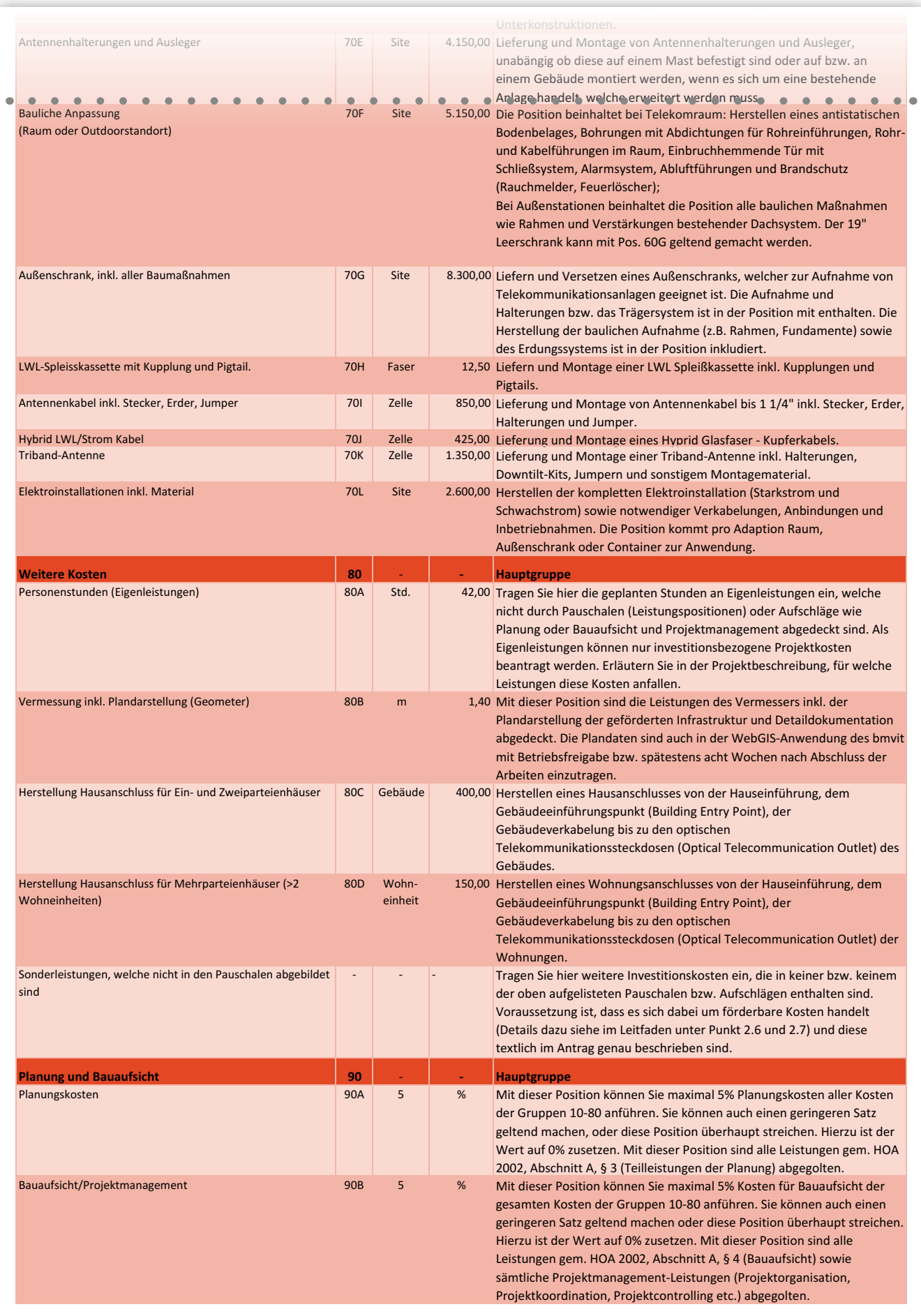

# 7. SCHEMATISCHE DARSTELLUNG DES FÖRDERABLAUFES

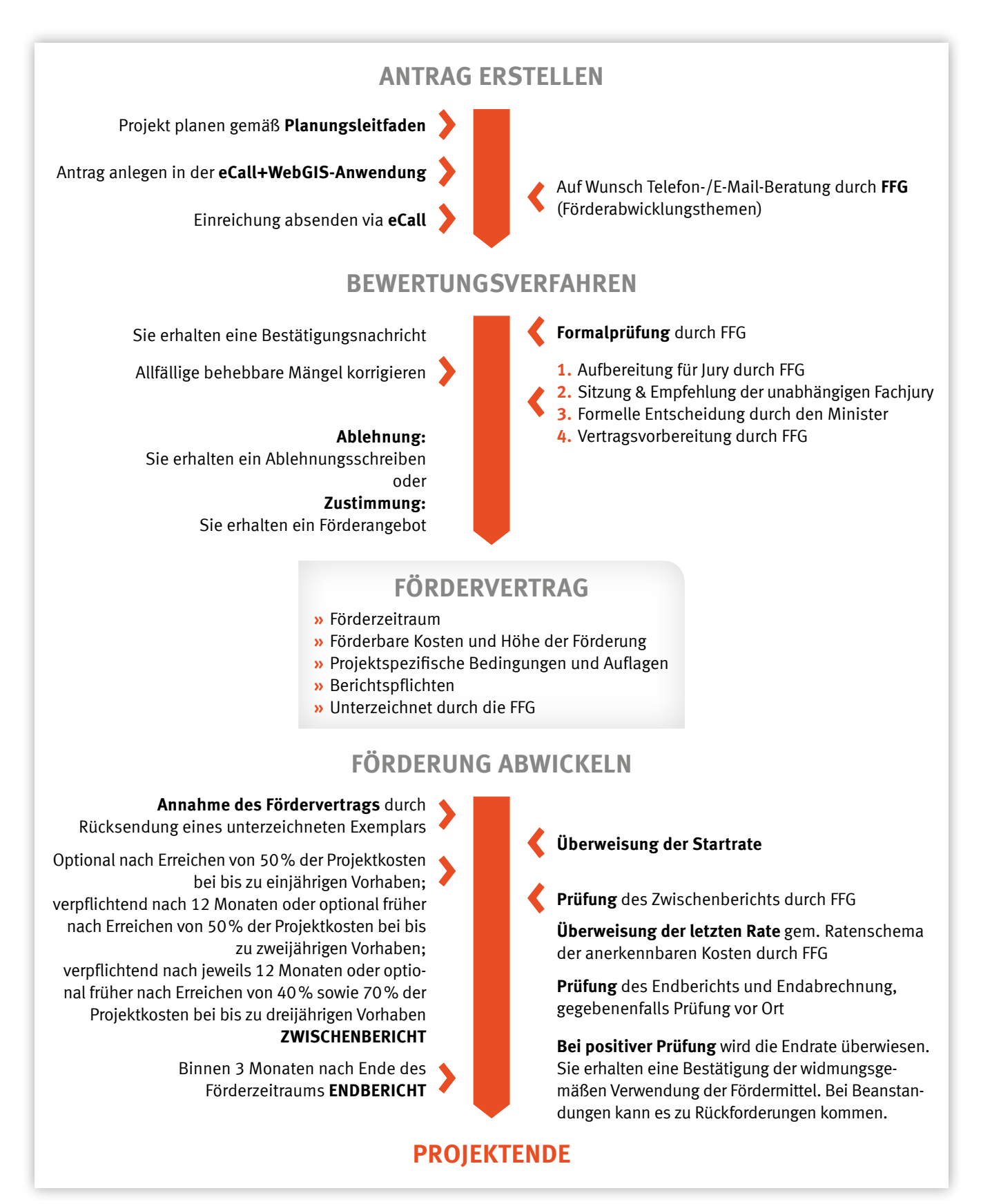

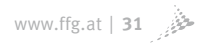

# DIE FFG » PARTNER FÜR FORSCHUNG UND INNOVATION

Innovation und anwendungsorientierte Forschung in Österreich haben einen starken Partner: Die Österreichische Forschungsförderungsgesellschaft (FFG). Wir helfen Ihnen, Ihr innovatives Potenzial optimal zu erschließen und durch neues Wissen neue Chancen am Markt wahrzunehmen.

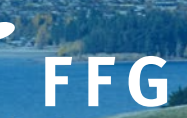

Österreichische Forschungsförderungsgesellschaft mbH Sensengasse 1 1090 Wien Tel +43 (0)5 7755-0 Fax +43 (0)5 7755-97900 office@ffg.at, www.ffg.at